Министерство общего и профессионального образования Ростовской области государственное бюджетное профессиональное образовательное учреждение Ростовской области «Белокалитвинский гуманитарно-индустриальный техникум»

> **13.02.13 «Эксплуатация и обслуживание электрического и электромеханического оборудования (по отраслям)»**

> > **Фонд оценочных средств**

# **по учебной дисциплине профессионально-гуманитарного цикла ОД.12 ИНФОРМАТИКА**

Белая Калитва

2024

РАССМОТРЕНО цикловой комиссией общеобразовательных дисциплин Протокол №  $\frac{y}{2}$  от  $\kappa$   $44 \times 0$   $\lambda$  2024 г. Председатель ЦК Котелевская Е.А./ Калабухова

УТВЕРЖДАЮ  $I$  BEF  $M$  $A$  $N$  $O$ Î

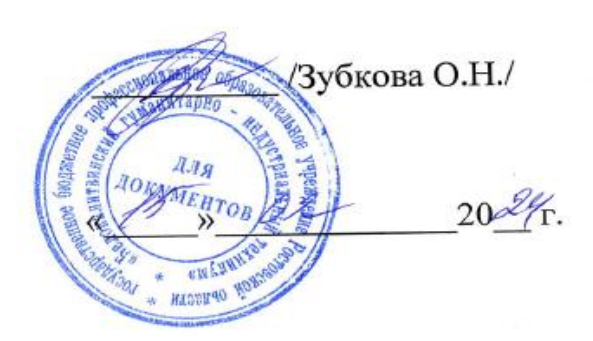

Фонд оценочных средств дисциплины ОД.12 «Информатика» разработан в соответствии с рабочей программой учебной дисциплины ОД.12 «Информатика», положением о фондах оценочных средств и положением о текущем контроле знаний и промежуточной аттестации.

Разработчик: Пелипенко Татьяна Викторовна, преподаватель ГБПОУ РО «БГИТ» Рожко Алина Анатольевна, преподаватель ГБПОУ РО «БГИТ»

## **СОДЕРЖАНИЕ**

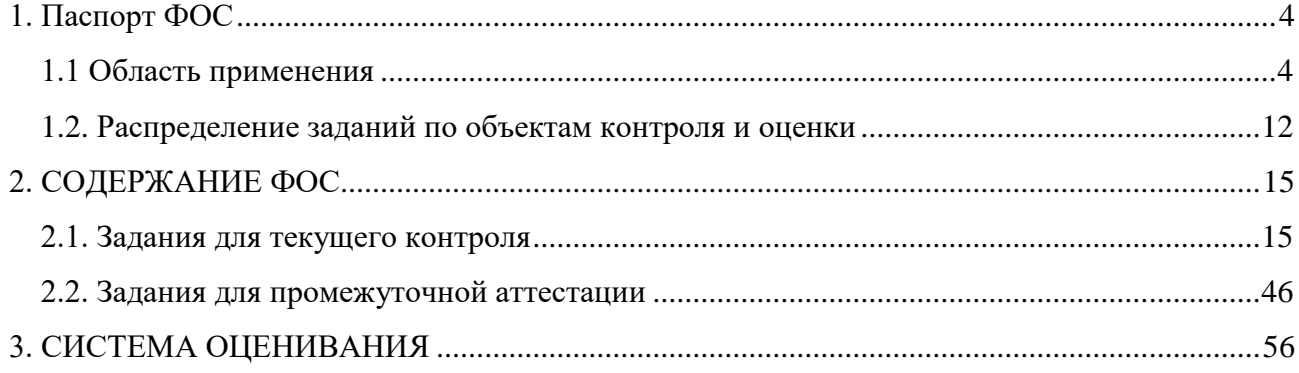

## 1. Паспорт ФОС

1.1 Область применения

<span id="page-3-1"></span><span id="page-3-0"></span>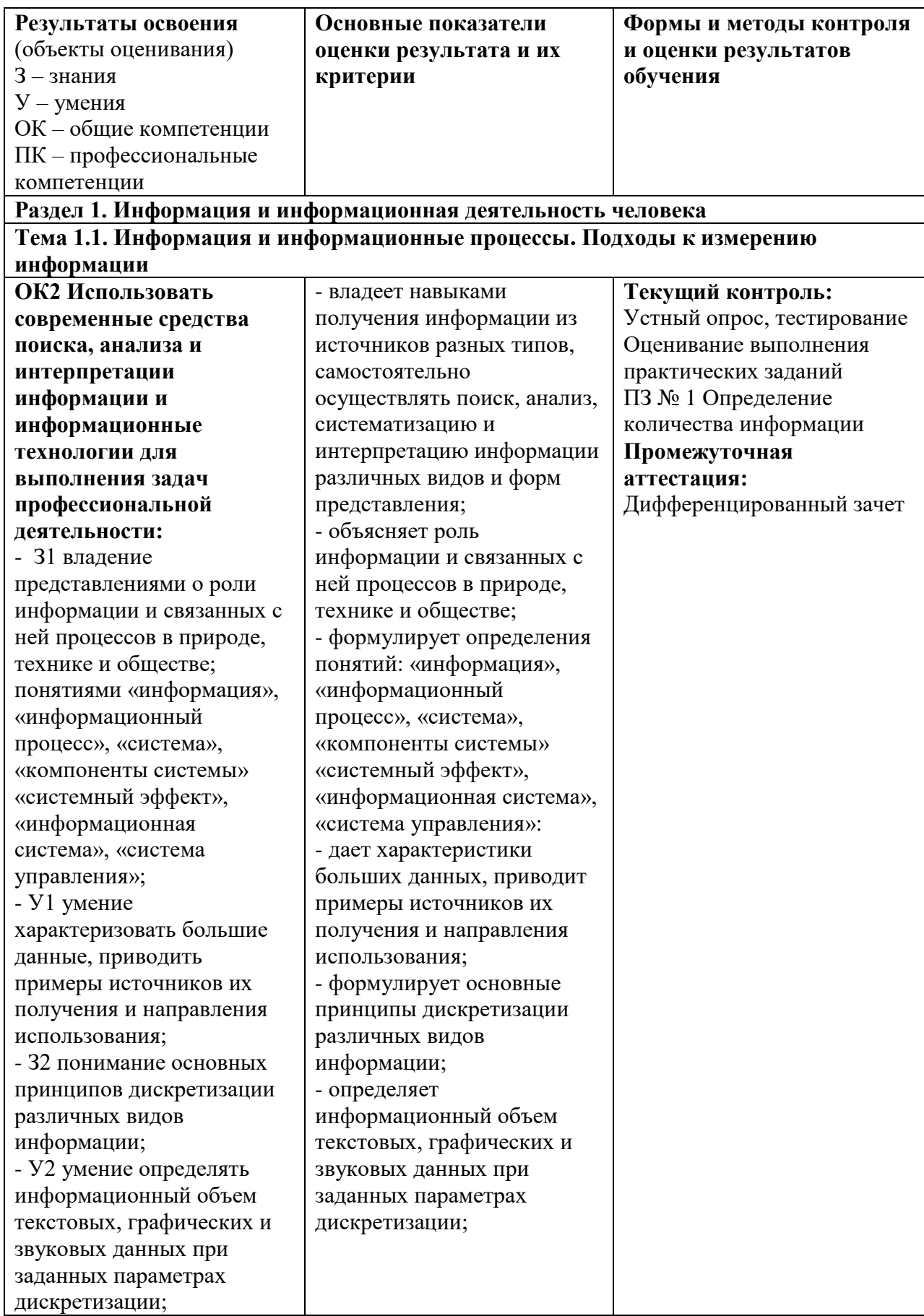

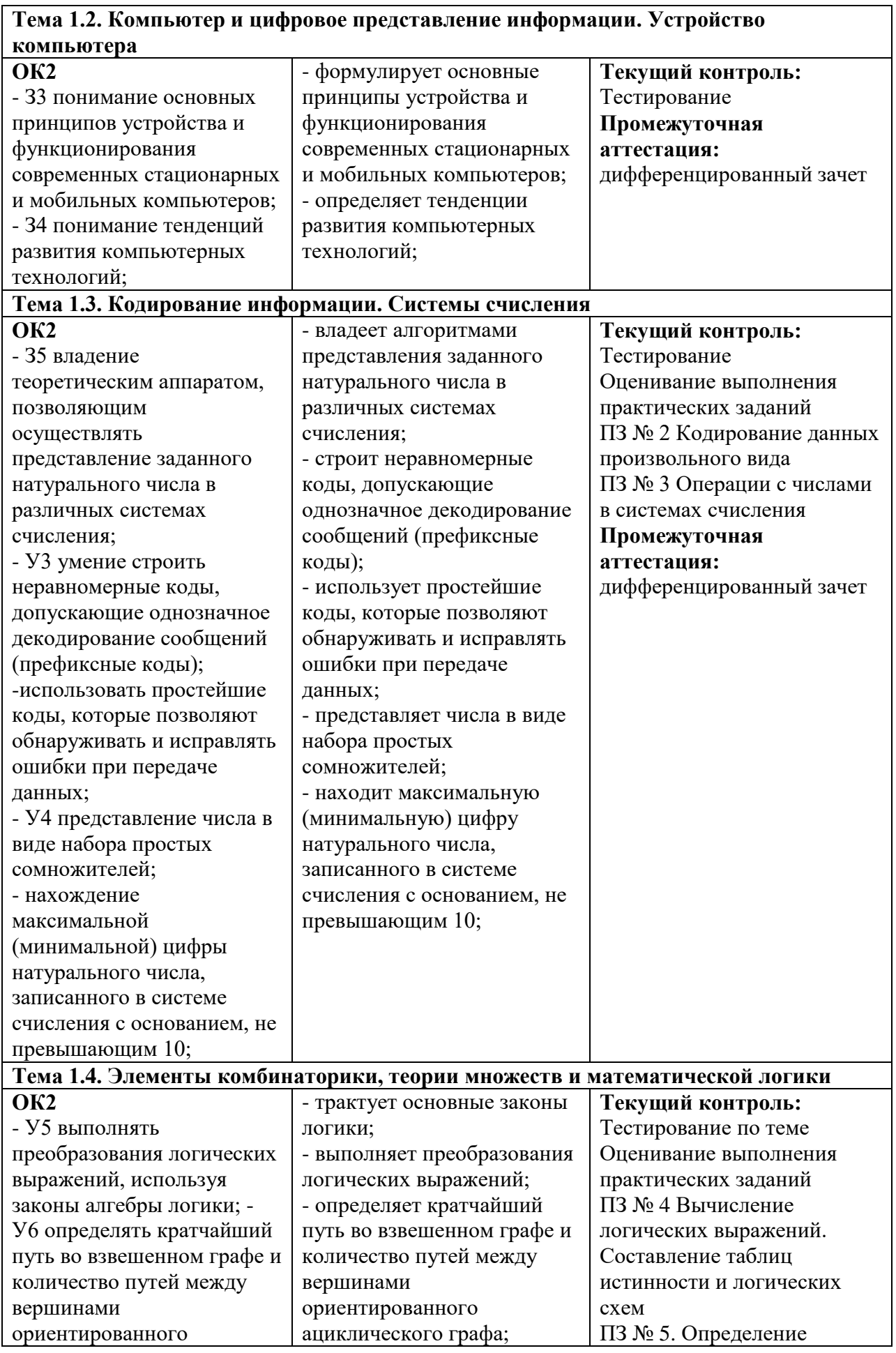

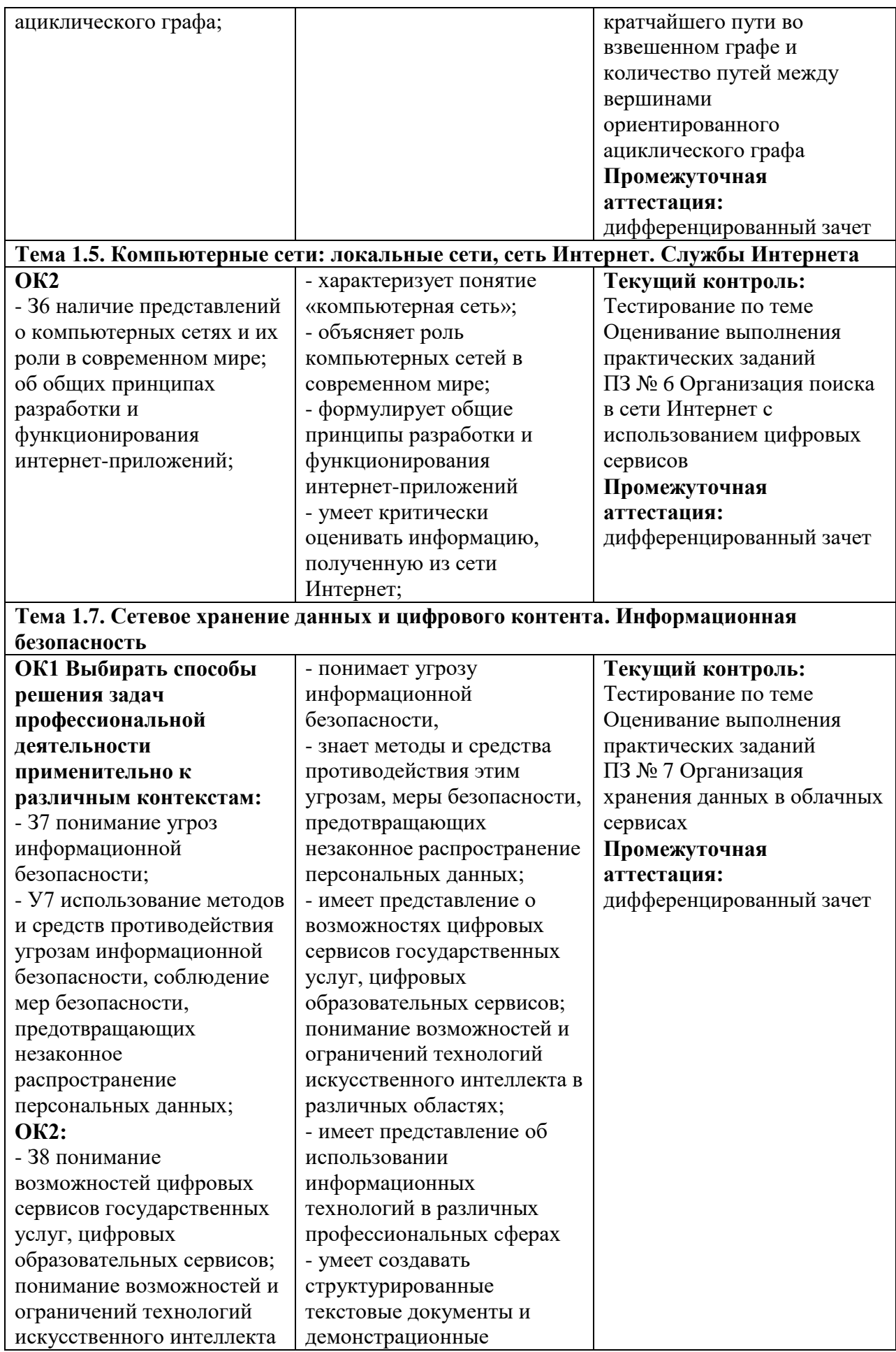

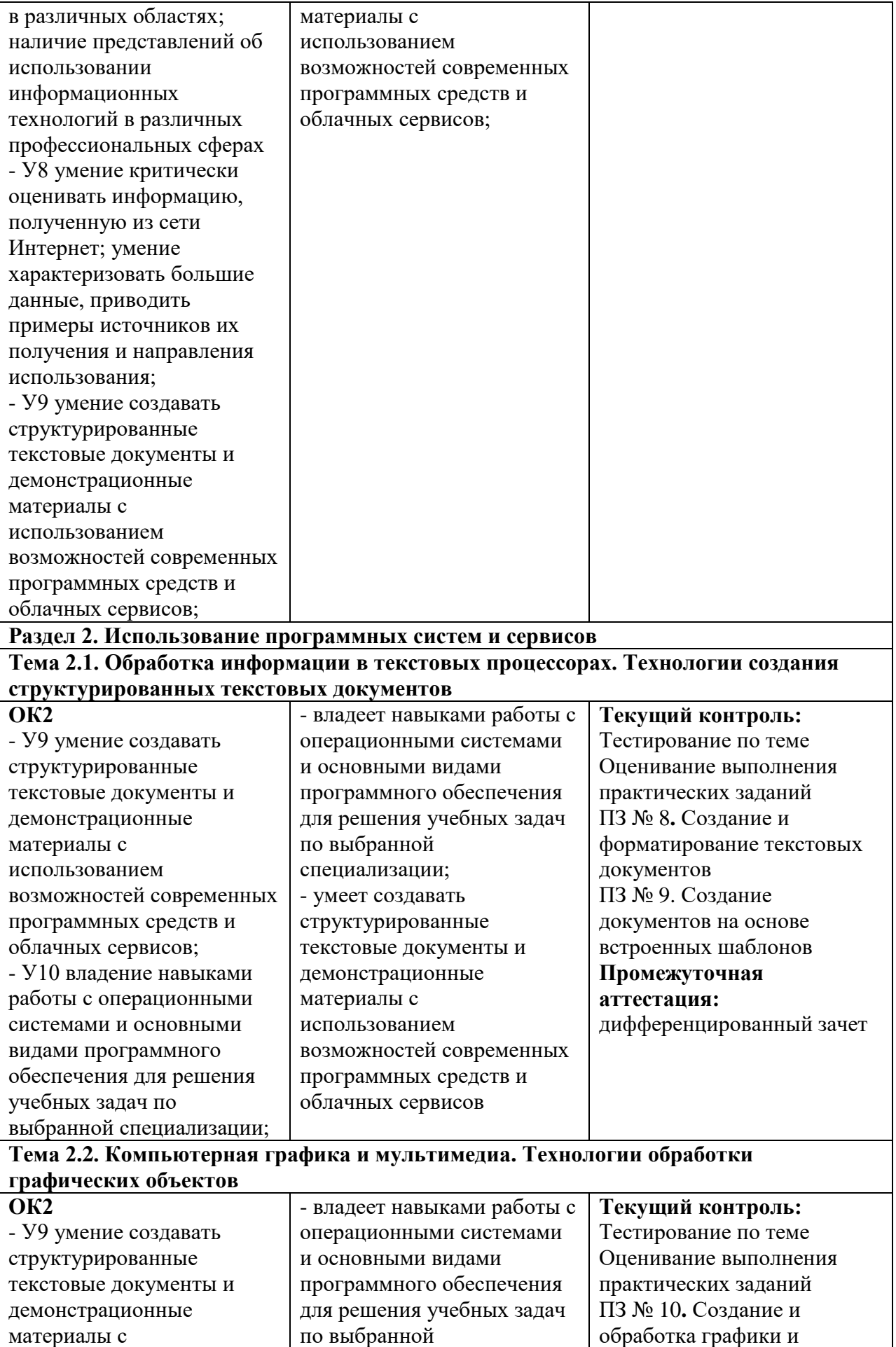

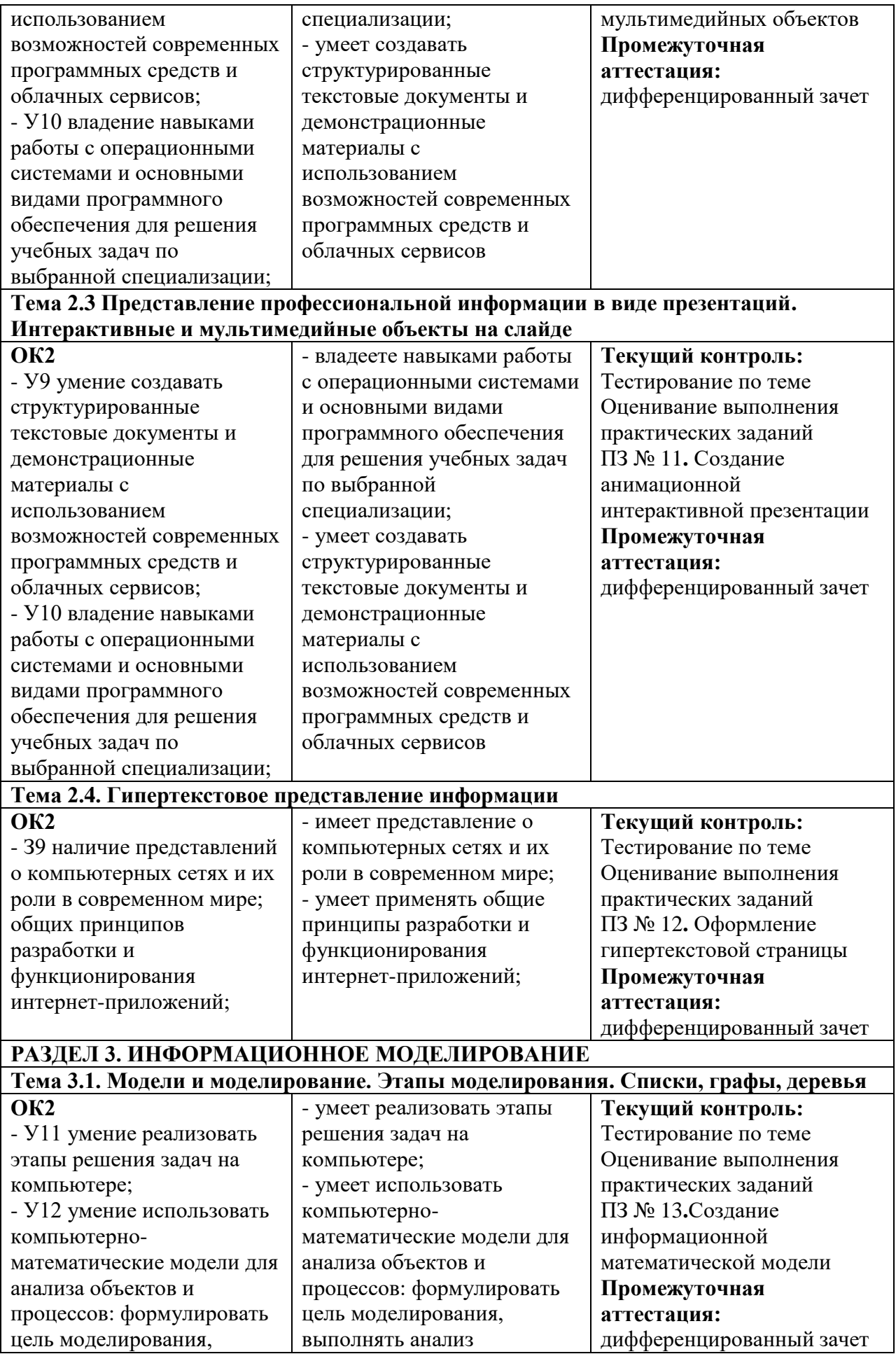

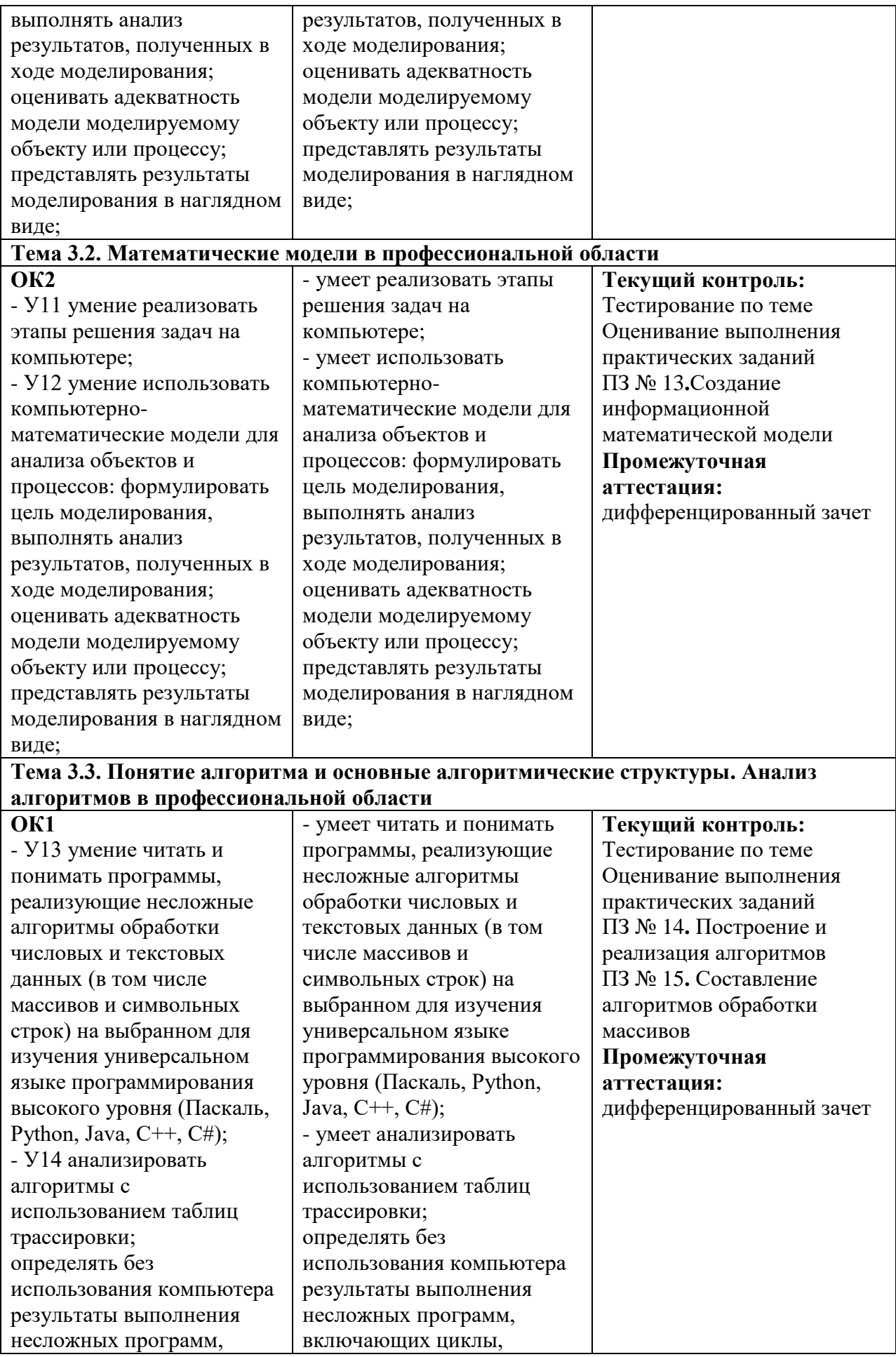

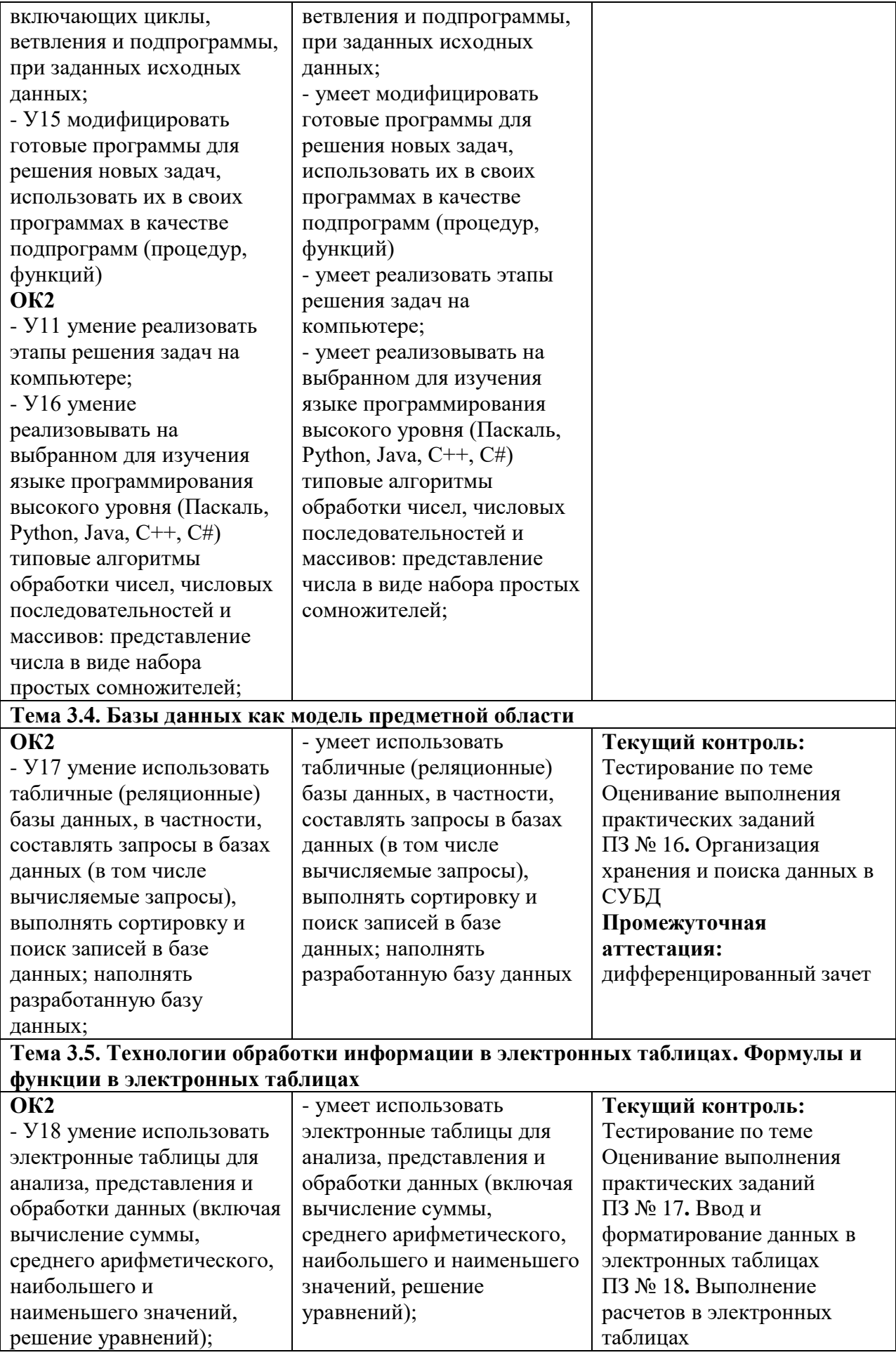

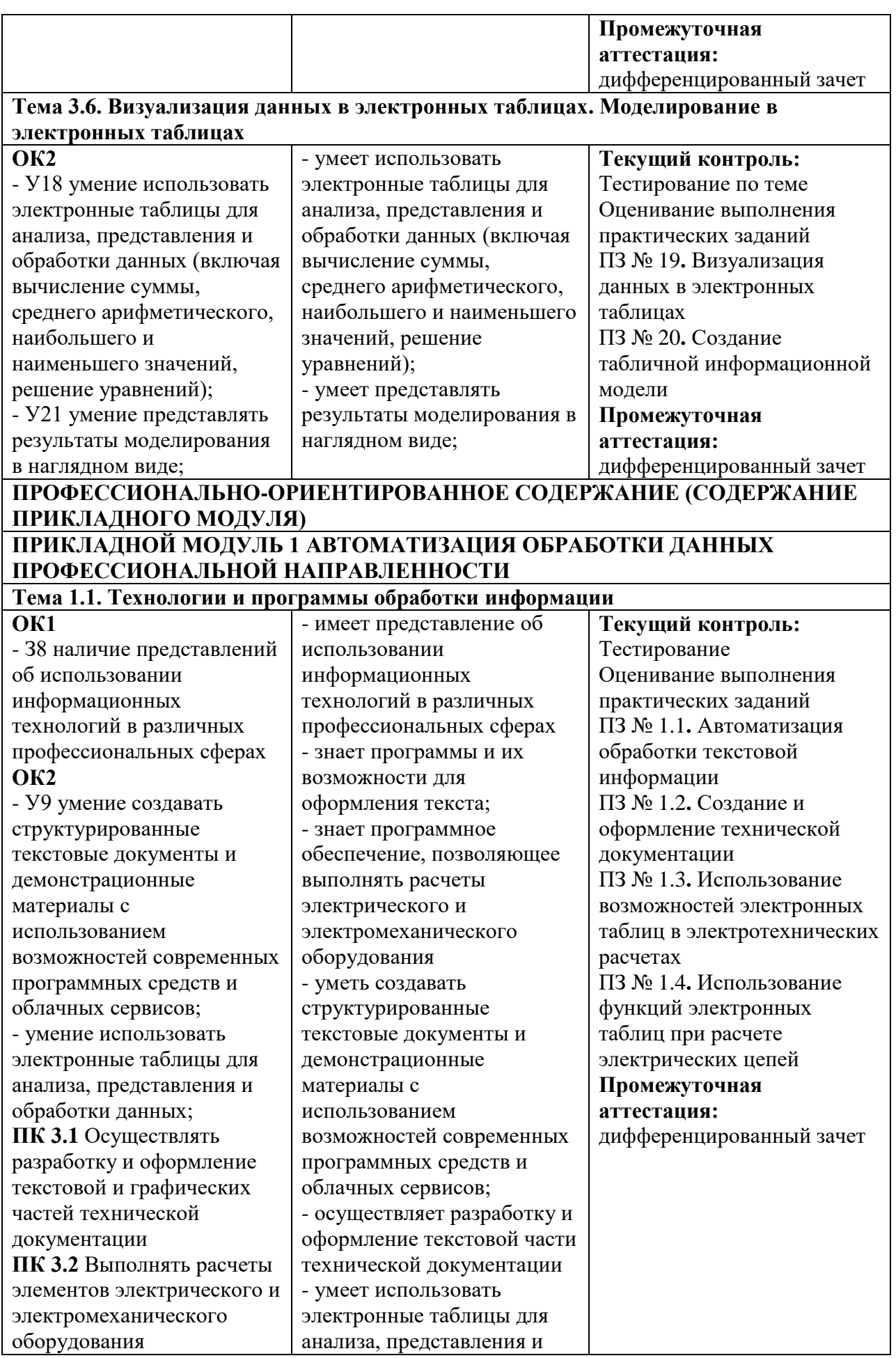

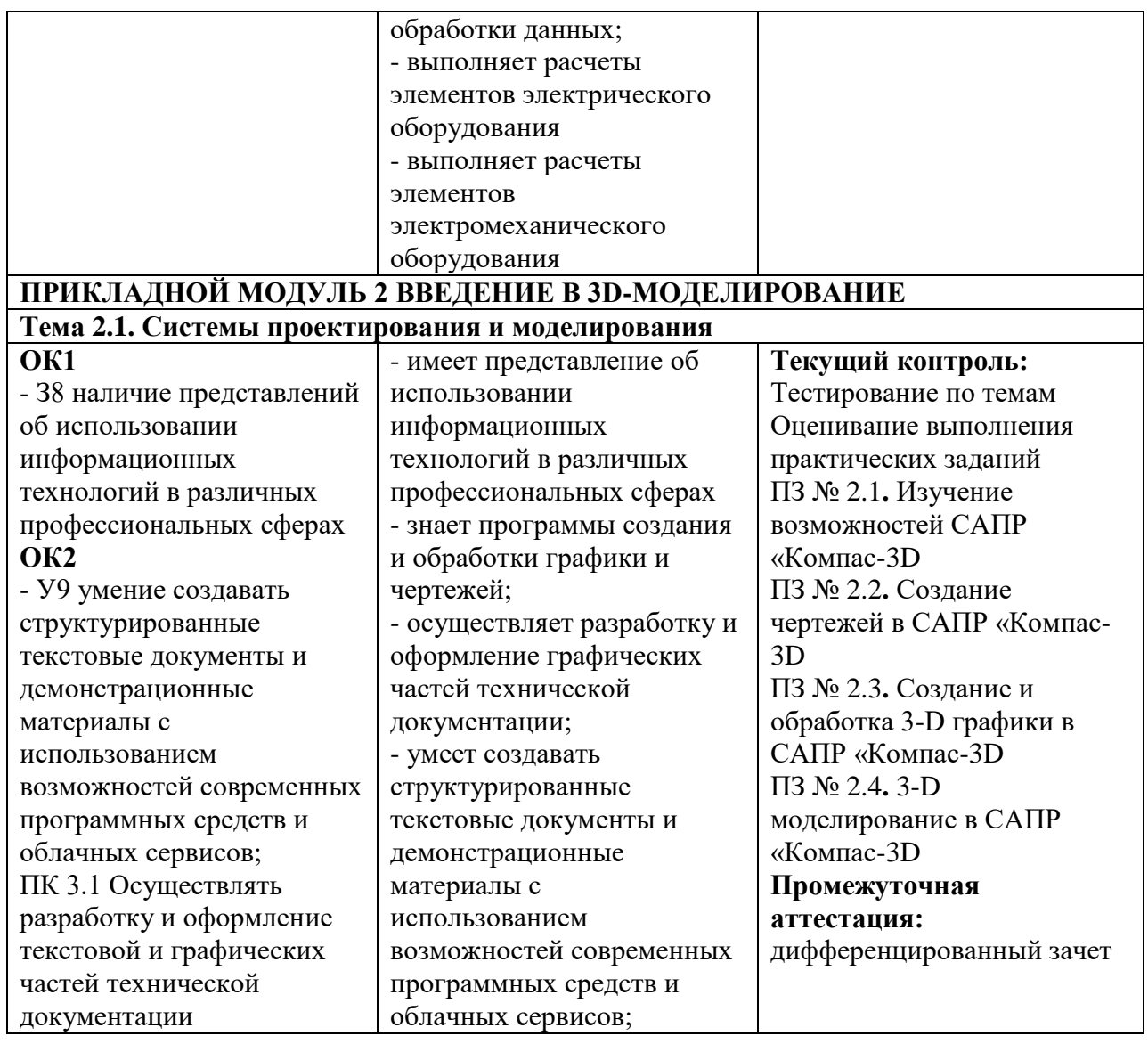

## **1.2. Распределение заданий по объектам контроля и оценки**

<span id="page-11-0"></span>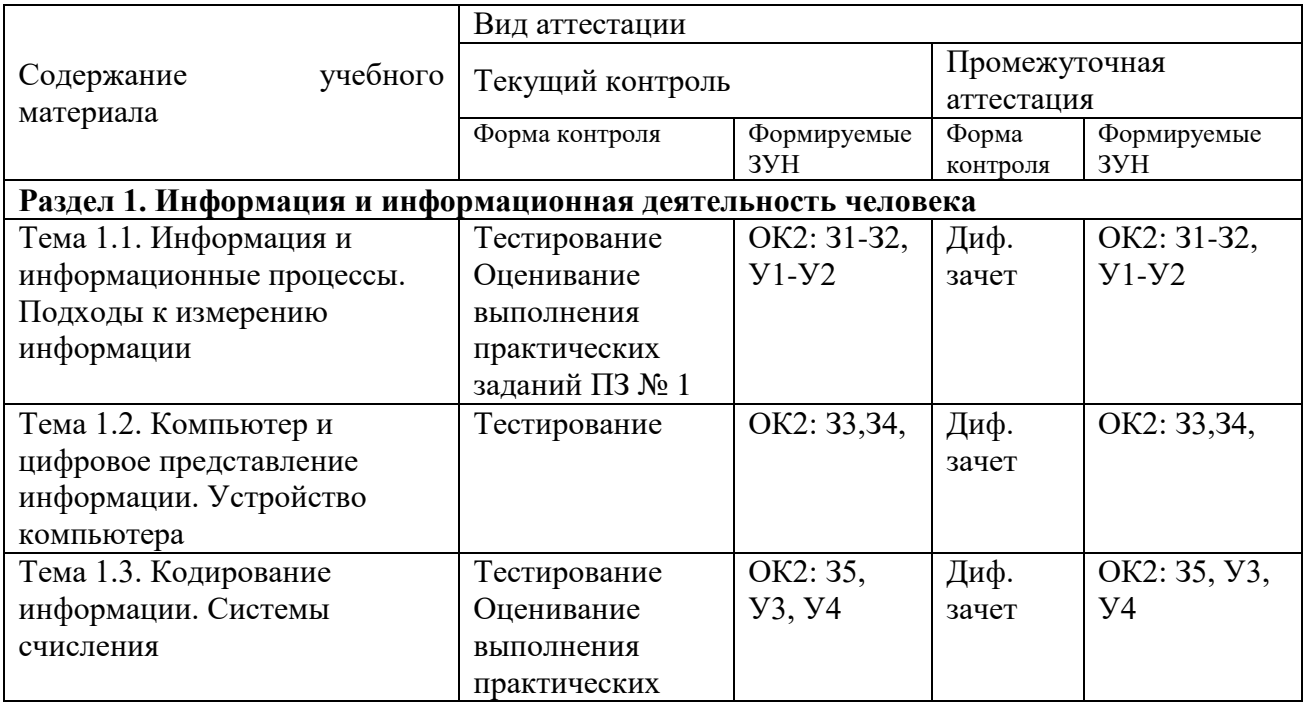

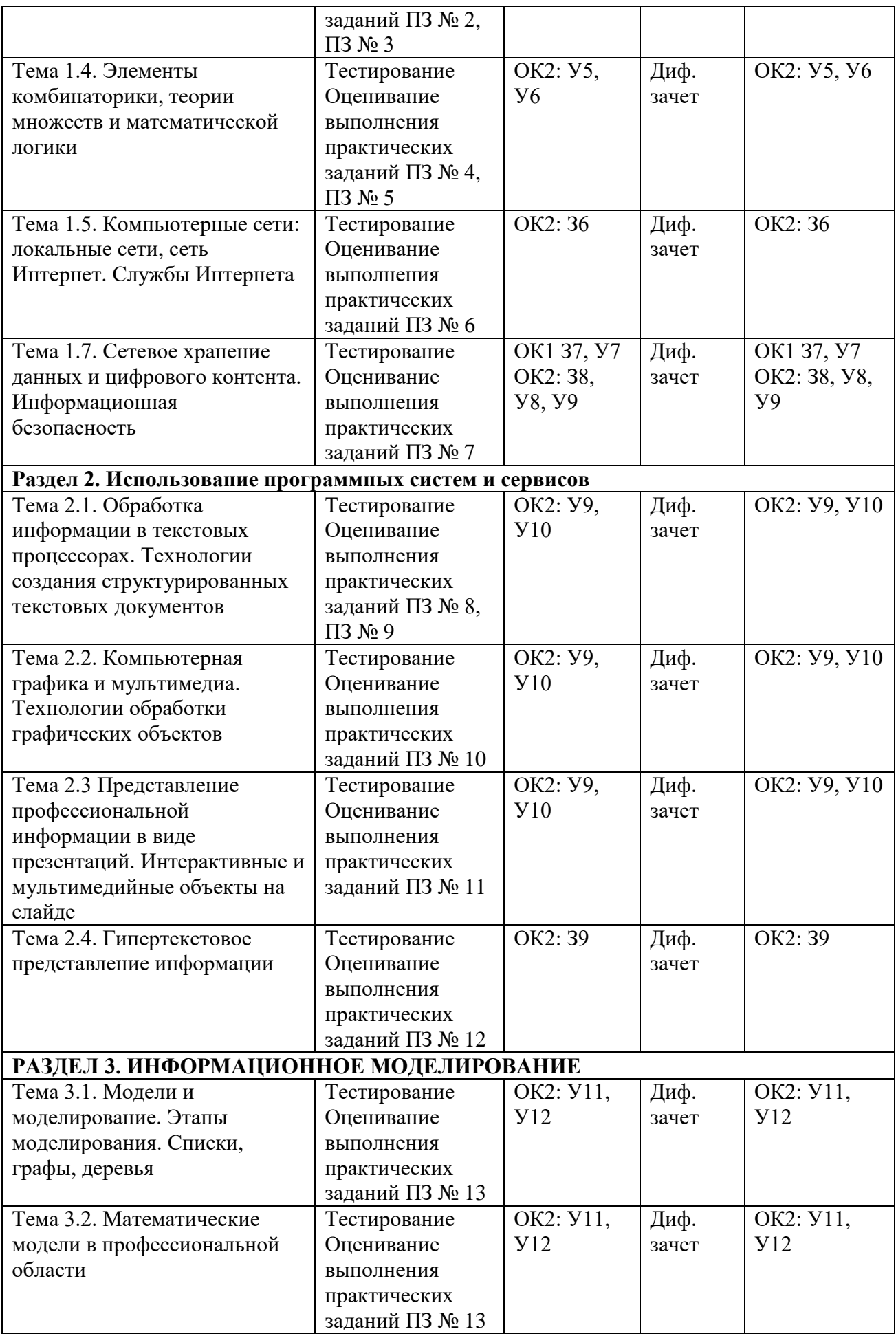

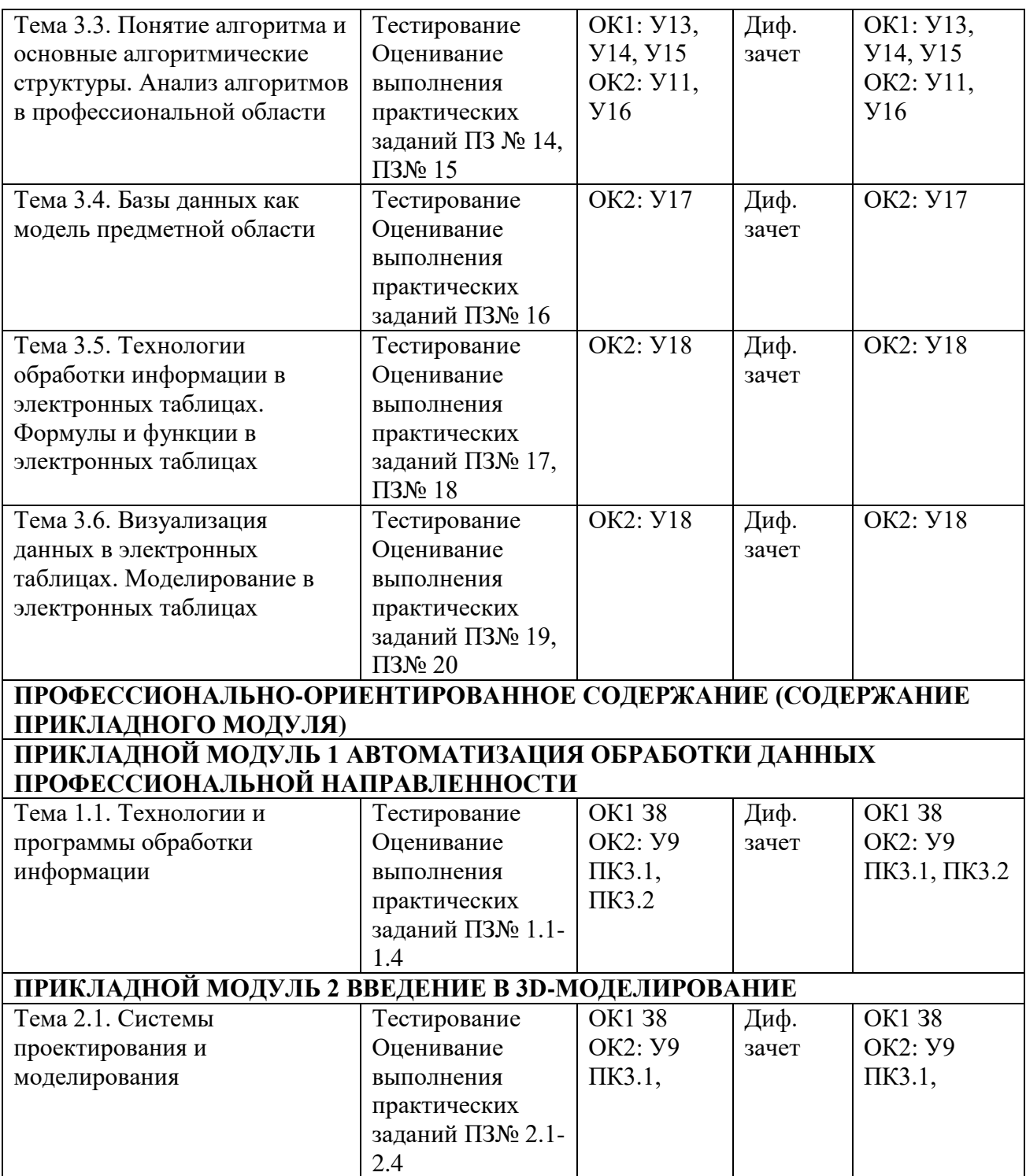

#### <span id="page-14-0"></span>**2. СОДЕРЖАНИЕ ФОС**

#### **2.1. Задания для текущего контроля**

#### <span id="page-14-1"></span>**Раздел №1. Информация и информационная деятельность человека**

**Тема 1.1. Информация и информационные процессы. Подходы к измерению информации**

#### **Тест № 1**

1. Что изучает информатика?

а) конструкцию компьютера;

#### **б) способы представления, накопления обработки информации с помощью технических средств;**

в) компьютерные программы; г) общешкольные дисциплины.

2. На каком свойстве информации отразится ее преднамеренное искажение?

а) понятность; б) актуальность; **в) достоверность;** г) полнота.

3. Выберите события, которые можно отнести к информационным процессам:

а) упражнение на спортивном снаряде;

### **б) перекличка присутствующих на уроке;**

в) водопад; Г) катание на карусели.

4. Что из ниже перечисленного имеет свойство передавать информацию?

а) камень; б) вода; в) папирус; г) световой луч.

5. Что из ниже перечисленного вовлечено в информационный процесс?

а) песок; б) дом; в) камень; **г) человек.**

6. Каким свойством обладают объекты: колокол, речь, костер, радио, электронная почта?

а) хранят информацию; б) обрабатывают информацию;

**в) передают информацию;** г) создают информацию.

### **7. Что такое информационный взрыв?**

а) ежедневные новости из горячих точек;

б) возросшее количество газет и журналов;

**в) бурный рост потоков и объемов информации;**

г) общение через Интернет.

8. Кибернетика – это:

а) наука об искусственном интеллекте;

#### **б) наука о закономерностях процессов управления и передачи информации в машинах, живых организмах и обществе;**

в) наука об ЭВМ;

г) наука о формах и законах человеческого мышления.

9. Какой объект не может хранить информацию?

а) ткань; б) бумага; в) магнитные материалы; **г) луч света.**

10. Человек принимает информацию:

а) магнитным полем; **б) органом чувств;**

в) внутренними органами; и пострументальными средствами.

11. Информационная культура общества предполагает:

а) знание современных программных продуктов;

б) знание иностранных языков и их применение;

#### **в) умение работать с информацией при помощи технических средств;**

г) умение запомнить большой объем информации.

12. Данные – это:

а) отдельные факты, характеризующие объекты, процессы, явления;

б) выявленные закономерности в определенной предметной области;

в) совокупность сведений, необходимых для организации деятельности предприятия;

#### **г) зарегистрированные сигналы.**

13. Что является графической формой представления математической информации:

а) математическое уравнение; **б) график функции;**

в) таблица значений функции; Г) математическое выражение.

14. Наибольший объем информации человек получает при помощи:

а) органов слуха; **б) органов зрения;** в) органов осязания;

г) органов обоняния; д) вкусовых рецепторов; е) тактильно

15. Сигнал называют аналоговым, если

а) он может принимать конечное число конкретных значений;

**б) он непрерывно изменяется по амплитуде во времени;**

### в) он несет текстовую информацию;

### **г) он воспринимается человеком;**

#### **Тест №2**

1. Алфавит содержит 8 букв. Какое количество информации несет одна буква?

а) 8 бит б) 1 байт **в) 3 бита** г) 2 бита

2. В коробке 32 карандаша, все карандаши разного цвета. Наугад вытащили красный. Какое количество информации при этом было получено? **5 бит**

3. Для написания текста А использован 32-х символьный алфавит. Для написания текста Б – 64-х символьный алфавит. Текст А содержит 80 сим., а текс Б – 70 сим.. Сравните объемы информации, содержащейся в текстах. **400 и 420 бит**

4. Объем сообщения, содержащего 2048 сим., составил 1/512 часть Мбайта. Определите размер алфавита, с помощью которого записано сообщение? **256 сим.**

5. Сколько символов содержит сообщение, записанное с помощью 16-ти символьного алфавита, если объем его составил 1/16 часть Мбайта? **131072 сим.**

6. Два сообщения содержат одинаковое количество информации. Количество символов в первом тексте в 2,5 раза меньше, чем во втором. Сколько символов содержат алфавиты, с помощью которых записаны сообщения, если известно, что размер каждого алфавита не превышает 32 сим., и на каждый символ приходится целое число битов? **32 и 4 сим.**

7. В бассейне 4 дорожки. Какое количество несет сообщение тренера о том, что ребята будут плавать по 1 дорожке? **2 бита**

8. Для записи текста использовался 256-символьный алфавит. Каждая страница содержит 30 строк по 70 символов в строке. Какой объем информации содержат 5 страниц текста? **10500 байт**

**Практическое занятие № 1** Определение количества информации

#### **Тема 1.2. Компьютер и цифровое представление информации. Устройство компьютера Тест №3**

1. Общим свойством машины Беббиджа, современного компьютера и человеческого мозга является способность обрабатывать:

#### **а) числовую информацию;** в) звуковую информацию;

б) текстовую информацию; г) графическую информацию.

2. Массовое производство персональных компьютеров началось в:

а) 40-е гг.; б) 50-е гг.; **в) 80-е гг.;** г) 90-е гг.

3. Укажите верное высказывание:

## **а) компьютер состоит их отдельных модулей, соединенных магистралью;**

б) компьютер представляет собой единое, неделимое устройство;

в) составные части компьютерной системы являются незаменяемыми;

г) компьютерная система способна сколь угодно долго соответствовать требованиям

современного общества и не нуждается в модернизации.

4. Укажите устройство компьютера, выполняющее обработку информации:

а) внешняя память; б) монитор; **в) процессор;** г) клавиатура.

5. При выключении компьютера вся информация стирается:

а) на гибком диске; в) на жестком диске;

б) на CD-ROM диске; **г) в оперативной памяти.**

6. Наименьшим адресуемым элементом оперативной памяти является: **а) машинное слово;** в) байт; б) регистр; г) файл. 7. Свойством ПЗУ является: **а) только чтение информации;** в) перезапись информации; б) энергозависимость; г) кратковременное хранение информации 8. Основное назначение жесткого диска: а) переносить информацию; б) обрабатывать информацию в) **хранить данные, не находящиеся все время в ОЗУ;** г) вводить информацию 9. Чтобы процессор мог работать с программами необходимо: **а) загрузить их в оперативную память;** б) вывести их на экран монитора; в) загрузить их в процессор; и против против против против против против против доступ. 10. Укажите устройства, не являющиеся устройствами ввода информации: а) клавиатура; б) мышь; **в) монитор;** г) сканер. **11. Укажите высказывание, характеризующее матричный принтер:** а) высокая скорость печати; в в) бесшумная работа; б) высокое качество печати; **г) наличие печатающей головки.** 12. Клавиатура – это: а) устройство вывода информации; **б) устройство ввода символьной информации;** в) устройство ввода манипуляторного типа; г) устройство хранения информации. 13. Завершает ввод команды клавиша: а) Shift; б) Backspаse; в) пробел; **г) Enter.** 14. Акустические колонки – это: а) устройство обработки звуковой информации; **б) устройство вывода звуковой информации;** в) устройство хранения звуковой информации; г) устройство ввода звуковой информации.

## **Тема 1.3. Кодирование информации. Системы счисления**

#### **Тест №4**

1. К формальным языкам можно отнести:

а) английский язык; б) **язык программирования**;

в) **язык жестов**; г) русский язык;

2. Преобразование непрерывных изображений и звука в набор дискретных значений в форме кодов называют (**дискретизацией**)

3. Кодом постоянной длины называется:

а) способ кодировки, при которой слово в исходном алфавите кодируются путем конкатенации кодов отдельных знаков слова;

б) способ кодировки, при которой знаки исходного алфавита кодируются словами различной длины;

в) способ кодировки, при которой кодируются слова одинаковой длины;

г) способ кодировки, при которой все знаки исходного алфавита кодируются двоичными словами;

#### д) **способ кодировки, при которой все знаки исходного алфавита кодируются словами одинаковой длины**.

4. В кодировке Unicode на каждый символ отводится 2 байта. Определите информационный объем слова из 24 символов в этой кодировке.

а) 384 бита, б) 192 бита, в) 256 бит, г) 48 бит.

5. Основное отличие формальных языков от естественных:

а) **в наличии строгих правил грамматики и синтаксиса;**

б) количество знаков в каждом слове составляет фиксированное число;

в) каждое слово имеет не более двух значений; г) каждое слово имеет только один смысл; д) каждое слово имеет только один смысл, существуют строгие правил грамматики и синтаксиса. 6. К естественным языкам можно отнести: а) **английский язык**; б) язык программирования; в) язык жестов; г) **русский язык;** 7. Преобразование набора дискретных значений в форме кодов в непрерывные изображения и звук называют а) кодированием; б) дискретизацией; в) **декодированием**; г) информатизацией. 8. В кодировке КОИ-8 каждый символ кодируется 1 байтом. Определите информационный объем сообщения из 20 символов в этой кодировке. а) 20 бит, б) 80 бит, в) 160 бит, г) 320 бит. **Тест №5** 1. Системы счисления делятся на группы: а) арабские и римские; **б) позиционные и непозиционные;** в) представление в виде ряда г) представление в виде разрядной сетки. 2. Двоичная система счисления имеет основание: a) 10; **6) 8; <b>в) 2;** г) 16 3. Для представления чисел в 16-ной системе счисления используются: **а) цифры 0-9 и буквы А-F;** б) буквы А-Q; в) числа 0-15. 4. В какой системе счисления может быть записано число 402? а) в двоичной; б) в троичной; **в) в пятеричной.** 5. Чему равно число DXXVII в десятичной системе счисления? **а) 527;** б) 499; в) 474. 6. Недостатком непозиционной системы счисления является: **а) сложно выполнять арифметические операции;** б) ограниченное число символов, необходимых для записи числа; в) различное написание цифр у разных народов. 7. Даны системы счисления: 2-ая, 8-ая, 10-ая и 16-ая. Запись вида 352: **а) отсутствует в двоичной системе счисления;** б) отсутствует в восьмеричной; в) существует во всех названных системах счисления. 8. Какие цифры используются в шестеричной системе счисления? а) 0, 6,5 2; б) 8,6,1,0; **в) 0, 3,2,1,4.** 9. Какое минимальное основание должна иметь система счисления, если в ней можно записать числа: 341, 123, 222, 111. а) 3; **б) 4;** в) 5; г) 6 10. Цифры – это: **а) символы для записи числа;** б) буквы для записи числа. 11. Система счисления – это: а) представление чисел в экспоненциальной форме; б) представление чисел с постоянным положением запятой; **в) способ представления чисел с помощью цифр и правила выполнения операций с ними.** 12. Пятеричная система счисления имеет основание: **a)** 5; 6) 3; **b**) 4; **r**) 1 13. Для представления чисел в 8-ной системе счисления используются цифры: a)  $1-8$ ; 6)  $0-9$ ; **в) 0-7.** 14. В какой системе счисления может быть записано число 750? **а) в восьмеричной;** б) в семеричной; в) в шестеричной. 15. Чему равно число CDXIV в десятичной системе счисления:

a)  $616$ ;  $6) 614;$  $B)$  414.

16. Преимуществом позиционной системы счисления является:

а) сложно выполнять арифметические операции;

#### б) ограниченное число символов, необходимых для записи числа;

в) различное написание цифр у разных народов.

17. Даны системы счисления: 2-ая, 8-ая, 10-ая и 16-ая. Запись вида 692:

а) отсутствует в десятичной системе счисления;

#### б) отсутствует в восьмеричной;

 $a) 0, 1, 6;$ 

в) существует во всех названных системах счисления.

18. Какие цифры используются в семеричной системе счисления?

$$
6) 0, 8, 9; \t\t B) 1, 6, 7.
$$

19. Какое минимальное основание должна иметь система счисления, если в ней можно записать числа: 432, 764,561,243?

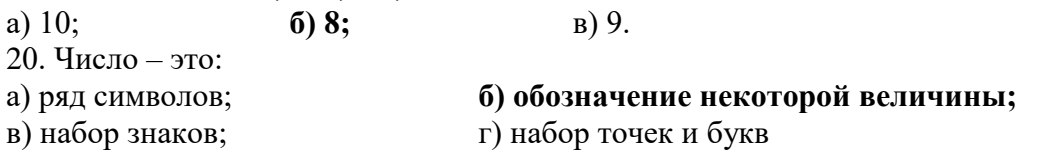

Практическое занятие № 2 Кодирование данных произвольного вида Практическое занятие № 3 Операции с числами в системах счисления

Тема 1.4. Элементы комбинаторики, теории множеств и математической логики Tect.No6

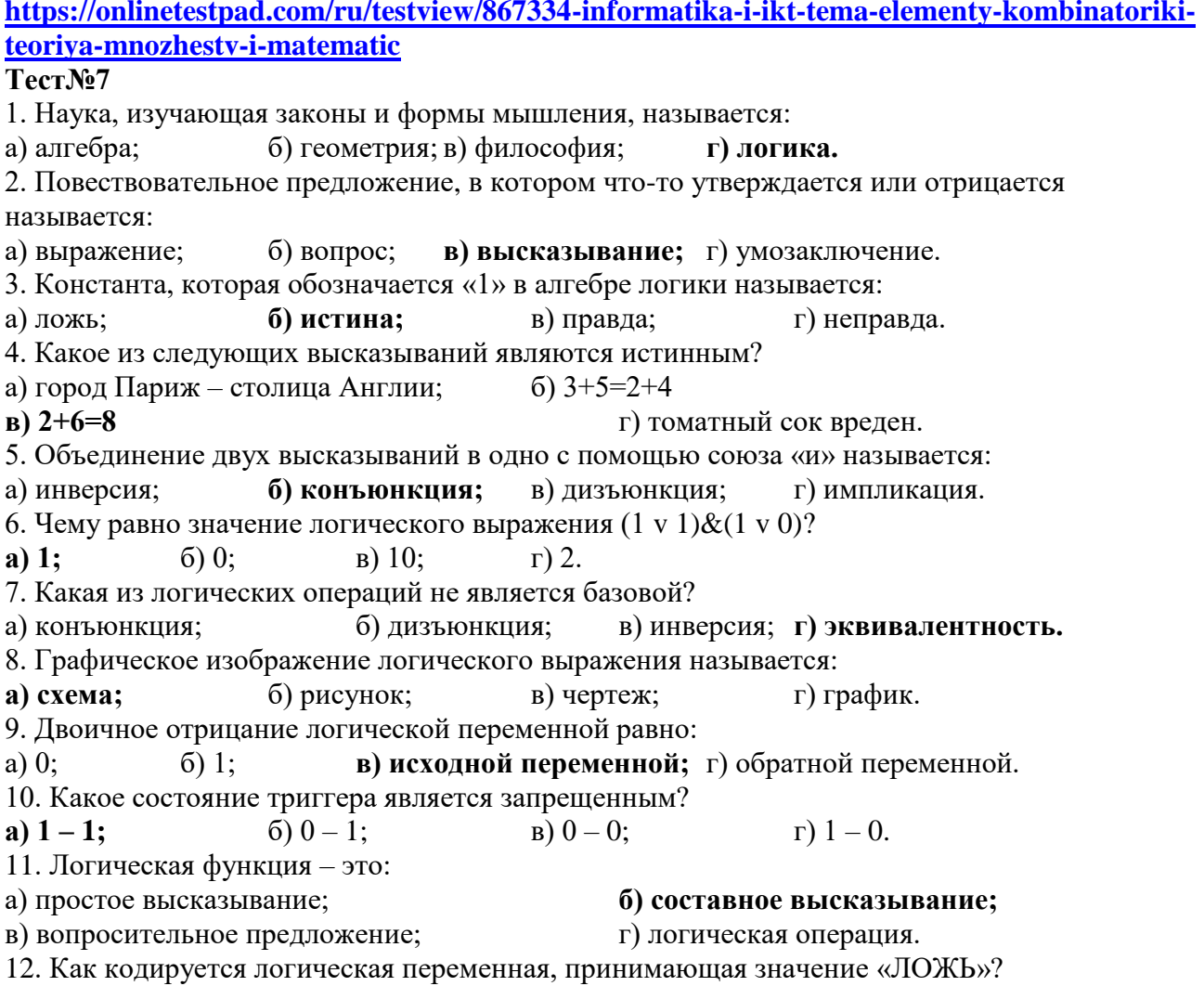

 $a)$  $0:$  $6)1:$  $B)$  2; г) неправда. 13. Какие из следующих высказываний являются истинным? а) город Париж - столица Англии;  $6)$  3+5=2+4;  $B)$  4+5=8 г) томатный сок вреден. 14. Чему равно значение логического выражения  $(1 \text{ v } 1) \& (0 \text{ v } \neg 0) = ?$  $\Gamma$ ) 2.  $a) 1:$  $6)$  0:  $B)$  10: 15. Логической операцией не является: а) логическое деление; б) логическое сложение: в) логическое умножение; г) логическое отрицание. 16. Объединение двух высказываний в одно с помощью оборота «если..., то...» называется: а) инверсия; б) конъюнкция; в) дизъюнкция; г) импликация. 17. Таблица, содержащая все возможные значения логического выражения, называется: а) таблица ложности: б) таблица истинности; в) таблица значений: г) таблица ответов. 18. Для сложения одноразрядных двоичных чисел используется: а) регистр;  $(6)$  триггер; в) полусумматор; г) сумматор. 19. Какое состояние триггера хранит информацию?  $6) 0 - 1$ ;  $B)$  0 – 0;  $r$ ) 1 – 1. a)  $1 - 0$ ;

Практическое занятие № 4 Вычисление логических выражений. Составление таблиц истинности и логических схем

Практическое занятие № 5 Определение кратчайшего пути во взвешенном графе и количество путей между вершинами ориентированного ациклического графа

#### Тема 1.5. Компьютерные сети: локальные сети, сеть Интернет. Службы Интернета **Тест№8**

1. Стандарт на представление, преобразование и пересылку информации в компьютерной сети называется

а) Протокол; б) Сетевой адаптер; в) Адресация;

г) Контроль приема/передачи.

2. Под защитой информации принято понимать

а) Обеспечение физической целостности информации, т.е. исключение возможности искажений или уничтожения элементов информации;

б) Исключение возможности подмены (модификации) элементов информации при сохранении ее пелостности:

в) Обеспечение процессов «идентификации» и «аутентификации»:

д) Исключение возможности несанкционированного получения информации без соответствующих полномочий.

3. Область использования локальных сетей (укажите неверный вариант ответа)

а) Коллективный доступ к принтеру, модему или другому устройству;

б) Электронная почта вне организации;

в) Электронная почта внутри организации;

г) Коллективный доступ к общей базе данных и другим файлам;

4. Операционная система, используемая для работы в LAN

б) Однопользовательская; б) Многозадачная; в) Сетевая; г) Кластерная.

5. Группа соединенных друг с другом компьютеров, расположенная в некоторой ограниченной области, называется

а) Глобальной сетью; б) Локальной сетью;

в) Сетью APRAnet; г) Архитектурной сетью.

6. Аббревиатура локальной сети

a) LAN:  $6)$  WAN:  $B)$  WWW:  $r$ ) HTTP:  $\pi$ ) ТСР/IР.

7. Internet Explorer и Netscape Navigator - это

а) Вебмастеры; б) Клиенты; в) Провайдеры;

**г) Браузеры** д) Поисковые службы.

**8**. К Интернету можно подключиться с помощью

а) Принтера; **б)Модема**; в) Стримера; г) Плоттера

**9.** Аббревиатура WWW означает

**а) Всемирная «паутина» ссылок;** б) Электронную почту;

в) Компьютерный вирус; г) Глобальную сеть.

**10.** Всемирная компьютерная сеть для обмена информацией между пользователями, называется

а) LAN; б) Navigator; **в) Internet;** г) Telnet; д) Spider.

**11**. Организации, предоставляющие услуги по доступу в Internet, называются

а) Клиентами; **б) Провайдерами;** в) Абонентами; г) Администраторами.

**12.** Первая и основная страница WebSite, предоставленная отдельному пользователю или организации, называется

а) Гиперссылкой; б) Wed-мастером; г) Браузером; **г) «Домашней» страницей/**

**13.** Компьютеры и программное обеспечение системы Интернет, получающие и преобразующие информацию, называются

**а) Клиентом;** б) Абонентом сети; в) Браузером; г) Web-мастером.

**14.** Лицо, ответственное за поддержание, обновление документов на серверах WWW называется

а) Провайдером; б) Клиентом; в) Браузером; **г) Web-мастером**; д) Абонентом.

**15**. Компьютеры и программное обеспечение системы Интернет, обеспечивающие передачу и доставку информации клиенту, называются

а) Провайдером; б) Рабочей станцией; в) Web-мастером; **г) Сервером.**

**16.** Для создания Web-сайтов используется гипертекстовый язык

а)  $HTML$ ; б)  $HTTP$ ; в) Pascal; г) Java; д) Basic.

**17.** Программное средство, обеспечивающее запрос, получение и представление документов WWW, называется

а) Гиперссылкой**;** б) Web-мастером; **в) Браузером;** г) Фреймом.

**А18**. Укажите тип протокола в сети Internet

**a) TCP/IP**; **6)** NetBeul; **a)**  $IPX$ ; T) Net/IP;  $\Box$  NWW. **19.** E-mail – это

а) Поисковая служба; **б) Электронная почта;**

в) Служба новостей; Г) Интернет-конференции.

**20.** Способом использования Internet, который допускает возможность мгновенной передачи файлов, документов, программ на любые расстояния, является

а) Поисковая служба; **б) Электронная почта;**в) Навигатор; г) IP-телефония.

**21.** Что такое протоколы?

**а) Установленные и согласованные правила для полной и безошибочной передачи данных;**

б) Согласованные договоры для использования телефонных линий;

в) Краткая запись передаваемых данных;

**22.** Гипертекст – это

а) Очень сложный текст; б) Все тексты с расширением .TXT;

**в) Текст со ссылками на собственные фрагменты или на другие тексты;**

г) Все тексты с расширением RTF.

**23.** Что такое компьютерная сеть?

#### **а) Система территориально распределенных ЭВМ, объединенных с помощью каналов связи;**

б) Совокупность ЭВМ;

в) Система сконцентрированных в одном месте ЭВМ;

г) Система территориально распределенных ЭВМ;

24. Для подключения к удаленным компьютерным сетям используются

а) Телефонные линии; б) Телеграфные линии;

в) Электронную почту; г) Серверы баз данных.

25. Технология INTRANET - это

#### а) Технология, реализованная в рамках корпоративных сетей;

- б) Технология ГВС;
- в) Технология локальной сети:

г) Совокупность всех сетевых технологий.

Практическое занятие № 6 Организация поиска в сети Интернет с использованием цифровых сервисов

## Тема 1.7. Сетевое хранение данных и цифрового контента. Информационная безопасность

#### **Тест No9**

1. Обеспечение какого из свойств информации не является задачей информационной безопасности?

 $a)$ актуальность

- $\sigma$ аутентичность
- $B)$ целостность
- конфиденциальность  $\Gamma$ )

2. Воздействие на информацию, которое происходит вследствие ошибок ее пользователя, сбоя технических и программных средств информационных систем, природных явлений или нецеленаправленных на изменение информации событий. иных называется... непреднамеренным

Ответ

3. Заполните пропуски в предложении.

... информации - субъект, пользующийся информацией, полученной от ее собственника, владельца или ... в соответствии с установленными правами и правилами доступа к информации либо с их ....

пользователь, разработчика, модификациями  $a)$ 

- $6)$ пользователь, посредника, нарушением
- владелец, разработчика, нарушением  $B)$
- владелец, посредника, модификациями  $\Gamma$ )

4. К показателям информационной безопасности относятся:

- лискретность  $a)$
- $\mathbf{r}$ целостность
- конфиденциальность  $\bf{B}$ )
- $\Gamma$ ) доступность
- актуальность  $\Box$ )

#### 5. Установите соответствие

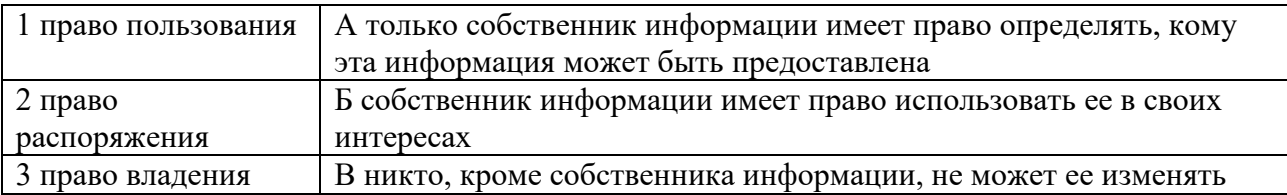

Ответ 1б 2а 3в

6. Лицензия на программное обеспечение - это

- документ, определяющий порядок распространения программного обеспечения,  $a)$ защищённого авторским правом
- $\sigma$ ) документ, определяющий порядок использования и распространения программного обеспечения, незащищённого авторским правом

#### **в) документ, определяющий порядок использования и распространения программного обеспечения, защищённого авторским правом**

г) документ, определяющий порядок использования программного обеспечения, защищённого авторским правом

7. Как называется совокупность условий и факторов, создающих потенциальную или реально существующую опасность нарушения безопасности информации?

- а) уязвимость
- б) слабое место системы
- **в) угроза**
- г) атака

8. Пароль пользователя должен

#### **а) Содержать цифры и буквы, знаки препинания и быть сложным для угадывания**

- б) Содержать только буквы
- в) Иметь явную привязку к владельцу (его имя, дата рождения, номер телефона и т.п.)
- г) Быть простым и легко запоминаться, например «123», «111», «qwerty» и т.д.

9. Каким требованиям должен соответствовать пароль, чтобы его было трудно взломать?

- а) Пароль должен состоять из цифр
- **б) Символы в пароле не должны образовывать никаких слов, чисел, аббревиатур, связанных с пользователем**
- в) Пароль не должен быть слишком длинным
- **г) Пароль должен быть достаточно простым, чтобы вы его могли запомнить**
- **д) Пароль не должен состоять из одного и того же символа или повторяющихся фрагментов**
- **е) Пароль не должен совпадать с логином**
- **ж) Пароль должен состоять не менее чем из 6 символов**
- з) Пароль должен совпадать с логином

10. Что требуется ввести для авторизованного доступа к сервису для подтверждения, что логином хочет воспользоваться его владелец **пароль**

Ответ \_\_\_\_\_\_\_\_\_\_\_\_\_

11. Как называется программа для обнаружения компьютерных вирусов и вредоносных файлов, лечения и восстановления инфицированных файлов, а также для профилактики?

#### Ответ \_\_\_\_\_\_\_\_\_\_\_\_\_\_ **антивирус**

12. Установите соответствие между средством или способом защиты и проблемой, для решения которой данный способ применяется:

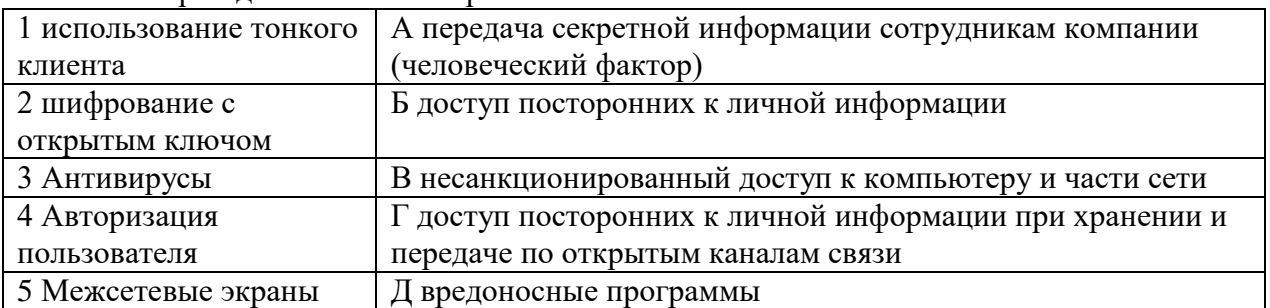

#### Ответ: **1а 2г 3д 4б 5в**

13. Виды информационной безопасности:

#### **а) Персональная, корпоративная, государственная**

- б) Клиентская, серверная, сетевая
- в) Локальная, глобальная, смешанная
- г) Что называют защитой информации?
- д) Все ответы верны

14. Называют деятельность по предотвращению утечки защищаемой информации

**а) деятельность по предотвращению несанкционированных воздействий на защищаемую информацию**

 $\sigma$ деятельность по предотвращению непреднамеренных воздействий на защищаемую информацию

15. Шифрование информации это

- Процесс ее преобразования, при котором содержание информации становится  $a)$ непонятным для не обладающих соответствующими полномочиями субъектов
- $\boldsymbol{5}$ Процесс преобразования, при котором информация удаляется
- $\bf{B}$ ) Процесс ее преобразования, при котором содержание информации изменяется на ложную
- Процесс преобразования информации в машинный код  $\Gamma$ )

16. Функция защиты информационной системы, гарантирующая то, что доступ к информации, хранящейся в системе, может быть осуществлен только тем лицам, которые на это имеют право

- a) управление доступом
- $\boldsymbol{6}$ конфиденциальность
- аутентичность  $B)$
- $\Gamma$ ) целостность
- $\overline{A}$ доступность

17. Элемент аппаратной защиты, где используется резервирование особо важных компьютерных полсистем

- защита от сбоев в электропитании a)
- защита от сбоев серверов, рабочих станций и локальных компьютеров  $\boldsymbol{6}$
- защита от сбоев устройств для хранения информации B)
- $\Gamma$ ) защита от утечек информации электромагнитных излучений
- 18. Что можно отнести к правовым мерам ИБ?
	- норм, устанавливающих ответственность за  $a)$ разработку компьютерные преступления, защиту авторских прав программистов, совершенствование уголовного и гражданского законодательства, а также судопроизводства
	- $\sigma$ ) охрану вычислительного центра, тщательный подбор персонала, исключение случаев ведения особо важных работ только одним человеком, наличие плана восстановления работоспособности центра и т.д.
	- защиту от несанкционированного доступа к системе, резервирование особо важных  $B)$ компьютерных подсистем, организацию вычислительных сетей с возможностью перераспределения ресурсов в случае нарушения работоспособности отдельных звеньев, установку оборудования обнаружения и тушения пожара, оборудования обнаружения воды, принятие конструкционных мер защиты от хищений, саботажа, диверсий, взрывов, установку резервных систем электропитания, оснащение помещений замками, установку сигнализации и многое другое
	- $\Gamma$ ) охрану вычислительного центра, установку сигнализации и многое другое

#### Практическое занятие № 7 Организация хранения данных в облачных сервисах

#### Раздел 2. Использование программных систем и сервисов

### Тема 2.1. Обработка информации в текстовых процессорах. Технологии создания структурированных текстовых документов

#### **Тест №10**

1. Текстовый процессор - это программа, предназначенная для:

#### а) созлания, релактирования и форматирования текстовой информации:

- б) работы с изображениями в процессе создания игровых программ;
- в) управления ресурсами ПК при создании документов;
- г) автоматического перевода с символических языков в машинные коды.

2. Курсор – это:

- а) устройство ввода текстовой информации;
- б) клавиша на клавиатуре;

в) наименьший элемент изображения на экране; **г) метка на экране монитора, указывающая позицию, в которой будет отображен вводимый с клавиатуры символ.** 3. Редактирование текста представляет собой: **а) процесс внесения изменений в имеющийся текст;** б) процесс сохранения текста на диске в виде текстового файла; в) процесс передачи текстовой информации по компьютерной сети; г) процесс считывания с внешнего запоминающего устройства ранее созданного текста. 4. При поиска документа на диске пользователь должен указать: а) размеры файла; б) тип файла; **в) имя файла**; г) дату создания. 5. Для определения количества символов в документе MS Word необходимо использовать путь в меню: Файл (кнопка Office) – Подготовить – Свойства - … а) Общие; б) Документ**; в) Статистика;** г) Состав. 6. Минимальным объектом в текстовом процессоре Microsoft Word, является: а) слово; б) точка экрана; в) абзац; **г) символ**. 7. Для установки ориентации бумаги необходимо использовать путь в меню: Разметка страницы – Параметры страницы – а) Страница; б) Колонтитулы; **в) Поля;** г) Лист. 8. В текстовом процессоре MS Word копирование возможно после: а) установки курсора в определенное место; б) сохранения файла; в) распечатки файла; **г) выделения фрагмента текста**. 9. В текстовом процессоре MS Word при задании параметров абзаца устанавливают: а) гарнитура, размер, начертание; **б) отступ, интервал;** в) поля, ориентация;  $\Gamma$ ) стиль, шаблон. 10. К числу основных функций текстового редактора относятся: а) копирование, перемещение, уничтожение и сортировка фрагментов текста; **б) создание, редактирование, сохранение, печать текстов;** в) строгое соблюдение правописания; г) автоматическая обработка информации, представленной в текстовых файлах. 11. Символ, вводимый с клавиатуры при наборе текста, отображается на экране в позиции, определяемой: а) задаваемыми координатами; **б) положением курсора;** в) адресом; г) положением предыдущей набранной буквы. 12. При наборе текста одно слово от другого отделяется: а) точкой; **б) пробелом**; в) запятой; г) двоеточием. 13. Какая операция не применяется для редактирования текста: **а) печать текста;** б) удаление в тексте неверно набранного символа; в) вставка пропущенного символа; г) замена неверно набранного символа. 14. Набранный текст, хранится на внешнем запоминающем устройстве: **а) в виде файла;** б) таблицы кодировки; в) каталога; г) папки. 15. Для определения автора создания документа в текстовом процессоре Microsoft Word необходимо использовать путь: Файл (кнопка Office) – Подготовить – Свойства - … **а) Общие; б)** Документ;в) Статистика; г) Состав. 16. Для настройки параметров страницы документа в текстовом процессоре MS Word 2007 необходимо использовать путь: Разметка страницы – Параметры страницы - … а) Страница; б) Колонтитулы; **в) Поля;** г) Лист. 17. В процессе редактирования текста изменяется: а) размер программы текстового редактора; б) имя текстового редактора; **в) последовательность символов, слов, абзацев;** г) место расположения текстового редактора на диске.

25

18. В текстовом процессоре MS Word основными параметрами при определении шрифта являются:

а) гарнитура, размер, начертание; б) отступ, интервал;

в) поля, ориентация;

г) стиль, шаблон.

Практическое занятие № 8. Создание и форматирование текстовых документов

Практическое занятие № 9. Создание документов на основе встроенных шаблонов

Тема 2.2. Компьютерная графика и мультимедиа. Технологии обработки графических объектов

Тема 2.3 Представление профессиональной информации в виде презентаций. Интерактивные и мультимедийные объекты на слайде

Тест № 11

1. Для долговременного хранения презентации служит:

а) файл; б) внешняя память; в) процессор; г) дисковод.

2. Слайд с которым работают в текущий момент называется:

а) внешним; в) блоком; б) синим; г) активным.

3.PPT, . accdb - является:

а) заглавием слайла: б) расширением файла.

4. Основное назначение PowerPoint:

а) обработка команд исполняемой программы; в) хранение файлов;

б) долговременное хранение видео; г) создание презентаций.

5. PowerPoint служит для:

а) перелачи файлов: б) созлания слайл-шоу:

6. Способы создания презентаций в MS PowerPoint::

а) новая презентация при помощи пустых слайдов;

б) презентация по шаблону оформления;

в) создание презентации с использованием мастера автосодержания;

г)создание презентации на основе уже имеющейся презентации с заданным оформлением.

7. Презентацию можно сохранить в режиме демонстрации?

а) нет:  $6)$  ла:

8. В программе PowerPoint слайды можно:

а) создавать, редактировать, сохранять;

б) только редактировать;

в) только создавать;

г) только создавать и сохранять.

9. Одной из основных функций PowerPoint является:

а) вывод изображений на печать; б) хранение кода изображения;

в) создание анимации;

г) просмотр содержимого видеопамяти.

10. Режимы работы PowerPoint

а) обычный, страницы заметок, сортировщик, показ слайдов;

б) обычный, анимация сортировщик, показ слайдов;

в) редактирование, создание, форматирования, сохранения.

11. Одной из основных функций графического редактора является:

а) масштабирование изображений; б) хранение кода изображения;

в) создание изображений; г) просмотр и вывод содержимого видеопамяти.

12. Элементарный объект, используемый в растровом графическом редакторе:

а) точка (пиксель); б) объект (прямоугольник, круг и т.д.);

в) палитра цветов; г) знакоместо (символ)

13. Сетка из горизонтальных и вертикальных столбцов, которую на экране образуют пиксели, называется:

а) вилеопамять: б) видеоадаптер; г) видеопроцессор;  $B)$  pactp; 14. Графика с представлением изображения в виде совокупности объектов называется:

а) фрактальной; б) растровой; в) векторной; г) прямолинейной. 15. Пиксель на экране дисплея представляет собой:

#### а) минимальный участок изображения, которому можно задать цвет;

б) двоичный код графической информации; в) электронный луч;

г) совокупность 16 зерен люминофора.

16. Какой способ представления графической информации экономичнее по использованию памяти:

#### а) растровый:

б) векторный.

17. Дайте определение понятиям: звук..., частота дискретизации...

18. Звук представляет собой ...

#### а) звуковую волну с непрерывно меняющейся амплитудой и частотой

б) звуковую волну со скачкообразно изменяющейся амплитудой и частотой

в) физический процесс, параметры которого изменяются в соответствии с передаваемым сообщением

19. В процессе кодирования непрерывного звукового сигнала производится ...

а) пространственная дискретизация б) временная дискретизация

в) выпрямление сигнала

20. Количество информации, которое необходимо для кодирования дискретных уровней громкости цифрового звука - это...

а) амплитула колирования звука

б) тон колирования звука

### в) глубина кодирования звука

Практическое занятие № 10 Создание и обработка графики и мультимедийных объектов Практическое занятие № 11 Создание анимационной интерактивной презентации

## Тема 2.4. Гипертекстовое представление информации

Тест № 12

1. Для создания каких документов используется язык HTML:

а) для создания Web-страниц +

б) для создания программ

в) для создания текстового документа

2. Какой атрибут HTML указывает альтернативный текст для изображения, если данное изображение не отобразится:

a) imgalt

 $6)$  alt +

B) imgvar

3. Список, в котором элементы перечисления отмечаются буллетами, позволяет создать тэг: a)  $|u| > +$ 

- $6)$  <br/>bl>
- 

 $_{\rm B})$  < 0 | >

4. Как сделать текст наклонным (курсивом). С помощью тега:

- $a)$  br
- $6$ ) p
- $\bf{B}$ ) i +

5. Тэг, подключающий к существующему HTML-документу скрипты, которые выполняются на клиентской стороне:

 $a)$  < client>

- $6$  <script> +
- $\mathbf{B}$  < object>

6. Как сделать текст полужирным. С помощью тега:

- $a) p$
- $6$ ) br
- $\bf{B}$ )  $\bf{b}$  +

7. В HTML не существует ... тэгов:

а) тройных +

б) одиночных

в) парных

8. Значение атрибута ALIGN не может быть:

- a) center
- $6$ ) right

 $\bf{B})$  top +

9. Допустимое число заголовков первого уровня в HTML-документе составляет:

- a)  $3$
- $6)$  1 +

 $\overline{B}$ ) 5

10. Какой вариант является правильно организованной гиперссылкой:

a) a href= $\frac{m}{2}$ html $\frac{m}{2}$  +

 $6)$  a img= $\frac{1}{2}$ img.html $\frac{1}{2}$ 

 $\mu$ ) img href=»IMG.html»

11. С помощью какого тега в HTML создаются ссылки:

a)  $\langle \text{img src} = \rangle \dots \rangle$ 

 $\delta$  <font color=»...» > </font>

 $B)$  < a href= $x, y > 1$  </a> +

12. Какой тэг содержит навигацию:

a)  $\langle \text{geo} \rangle$ 

- $6$ )  $\langle$ nav $>$  +
- $_{\rm B}$ )  $\leq$ metanav $>$

13. Выберите тег перехода на новую строку (создания пустой строки):

a)  $br +$ 

 $6$ ) str

 $B)$  img

14. HTML-тэг, позволяющий воспроизводить аудиозаписи - это:

- $a)$  < music >
- $6$  <sound>
- $\bf{B}$  <audio> +

15. Текст будет размещен в две строки, если записать код:

#### а) <р> Компьютерные <br> технологии </p>+

б)  $\langle p \rangle$   $\langle b r \rangle$  Компьютерные технологии  $\langle b r \rangle \langle p \rangle$ 

в) <p> Компьютерные <br> технологии </br> </p>

16. Для объявления web-страницы используется тег:

a) title

 $6)$  html +

 $B)$  body

17. Исправить код Web-страницы на языке HTML можно с помощью программы:

- a) Microsoft Word
- 6) Internet Explorer

#### в) Блокнот +

18.  $HTML \longrightarrow$   $3TO$ :

- а) текстовый редактор
- б) язык разметки гипертекста +
- в) язык программирования

19. Какое расширение имеют web-страницы:

- $a)$  txt
- $6$ ) docx
- $\bf{B})$  htm +

20. С помощью какого тега можно вставить рисунок: а) title **б) img +** в) br 21. Один из атрибутов тега FONT: а) rize **б) size +** в) wize 22. Основное содержание web-страницы размещается внутри тега: а) html б) title **в) body +** 23. Один из атрибутов тега FONT: а) nout **б) color +** в) border 24. Значением атрибута BORDER может быть: а) green б) top **в) 3 +** 25. Один из атрибутов тега FONT: а) ace **б) face +** в) border 26. Всплывающая подсказка при наведении на рисунок задается атрибутом: **а) alt +** б) src в) другое 27. Каким тегом задается абзац в HTML: а) allign б) td **в) p +** 28. Название web-страницы записывается в теге: **а) title +** б) head в) html 29. Абзац «История ЭВМ» выровнен по центру, если записан код: а) <font align = «center»> История ЭВМ </font> **б) <р align = «center»> История ЭВМ </р> +** в) <h3 align = «center» > История ЭВМ </h3 30. Какое расширение имеют web-страницы: **а) html +** б) docx в) usb **РАЗДЕЛ 3. ИНФОРМАЦИОННОЕ МОДЕЛИРОВАНИЕ**

#### **Тема 3.1. Модели и моделирование. Этапы моделирования. Списки, графы, деревья Тест № 13**

1. Отметьте те задачи, которые могут решаться с помощью моделирования:

- **а) разработка объекта с заданными свойствами**
- **б) оценка влияния внешней среды на объект**
- в) разрушение объекта

 $\Gamma$ ) перемещение объекта

#### $\mathbf{A}$ выбор оптимального решения

2. Отметьте все «плохо поставленные» задачи?

- a) задача, которую вы не умеете решать
- $\mathbf{r}$ задача, в которой не хватает исходных данных
- залача, в которой может быть несколько решений  $\bf{B}$ )
- $\Gamma$ ) задача, для которой неизвестно решение

#### задача, в которой неизвестны связи между исходными данными и результатом  $\mathbf{I}$

3. Какие из этих высказываний верны?

- Для каждого объекта можно построить только одну модель. a)
- Для каждого объекта можно построить много моделей.  $6)$
- Разные модели отражают разные свойства объекта.  $\bf{B}$ )
- Модель должна описывать все свойства объекта.  $\Gamma$ )
- Модель может описывать только некоторые свойства объекта.  $\mathbf{I}$

4. Отметьте все пары объектов, которые в каких-то задачах можно рассматривать как пару «оригинал-модель».

- $a)$ страна — столица
- $\mathbf{r}$ болт — чертёж болта
- $\bf{B}$ ) курица — цыпленок
- $\Gamma$ ) самолёт — лист металла
- $\pi$ учитель — ученик

5. Как называется модель в форме словесного описания (в ответе введите прилагательное)? Ответ **вербальная** 

6. Как называется модель сложного объекта, предназначенная для выбора оптимального решения методом проб и ошибок (в ответе введите прилагательное)?

#### Ответ имитационная

7. Как называется модель, в которой используются случайные события?

#### Ответ вероятностная

8. Как называется модель, которая описывает изменение состояния объекта во времени (в ответ введите прилагательное)?

#### Ответ динамическая

9. Как называется проверка модели на простых исходных данных с известным результатом?

#### тестирование Ответ

10. Как называется четко определенный план решения задачи?

алгоритм Ответ

11. Какие из перечисленных моделей относятся к информационным?

- $a)$ рисунок дерева
- $6)$ модель ядра атома из металла
- уменьшенная копия воздушного шара  $B)$
- таблица с данными о населении Земли  $\Gamma$ )

#### формула второго закона Ньютона  $\mathbf{I}$

12. Какие из этих фраз можно считать определением модели?

- это уменьшенная копия оригинала a)
- это объект, который мы исследуем для того, чтобы изучить оригинал  $6)$
- $B)$ это копия оригинала, обладающая всеми его свойствами
- это словесное описание оригинала  $\Gamma$ )
- это формулы, описывающие изменение оригинала  $\pi$

13. Какими свойствами стального шарика можно пренебречь, когда мы исследуем его полет на большой скорости?

- массой шарика a)
- $\sigma$ объемом шарика
- изменением формы шарика в полете  $\bf{B}$ )

#### $\Gamma$ изменением ускорения свободного падения

сопротивлением воздуха  $\Box$ 

14. Какой из этапов моделирования может привести к самым трудноисправимым ошибкам?

- a) Тестирование
- $6)$ Эксперимент
- постановка залачи  $\bf{B}$
- $\Gamma$ ) разработка модели
- анализ результатов моделирования  $\pi$

15. Какую фразу можно считать определением игровой модели?

- это модель для поиска оптимального решения a)
- $\bf{6}$ это модель, учитывающая действия противника
- $B)$ это модель компьютерной игры
- $\Gamma$ ) это модель объекта, с которой играет ребенок
- $\pi$ это компьютерная игра

16. Какая фраза может служить определением формальной модели?

- модель в виде формулы a)
- $6)$ словесное описание явления
- $\bf{B}$ ) модель, записанная на формальном языке
- математическая молель  $\Gamma$ )

17. Модель - это:

- a) фантастический образ реальной действительности
- $\delta$ ) материальный ИЛИ абстрактный заменитель объекта, отражающий  $er$ пространственно-временные характеристики
- материальный или абстрактный заменитель объекта,  $\bf{B}$ ) отражающий  $ero$ существенные характеристики
- $\Gamma$ ) описание изучаемого объекта средствами изобразительного искусства
- информация о несущественных свойствах объекта  $\pi$

18. Файловая система персонального компьютера наиболее адекватно может быть описана в виле:

- $a)$ Табличной модели
- $\sigma$ ) Графической модели
- Иерархической модели  $\bf{B}$
- $\Gamma$ ) Математической модели

19. Между населёнными пунктами А, В, С, D, Е, F построены дороги, протяжённость которых приведена в таблице. Определите длину кратчайшего маршрута из А в F:

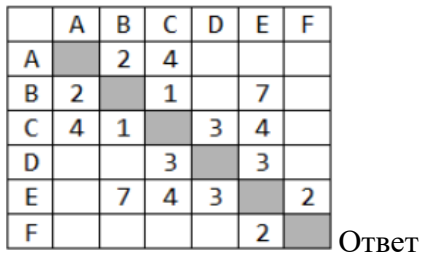

9

20. Между населёнными пунктами А, В, С, D, Е построены дороги, протяжённость которых приведена в таблице. Определите длину кратчайшего маршрута из А в Е:

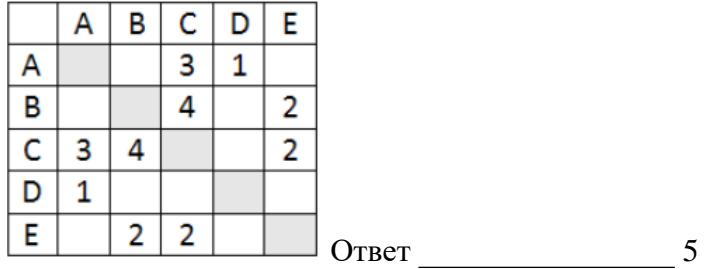

21. На рисунке - схема дорог, связывающих города А, Б, В, Г, Д, Е, Ж, З, И, К. По каждой дороге можно двигаться только в одном направлении, указанном стрелкой. Сколько существует различных путей из города А в город К

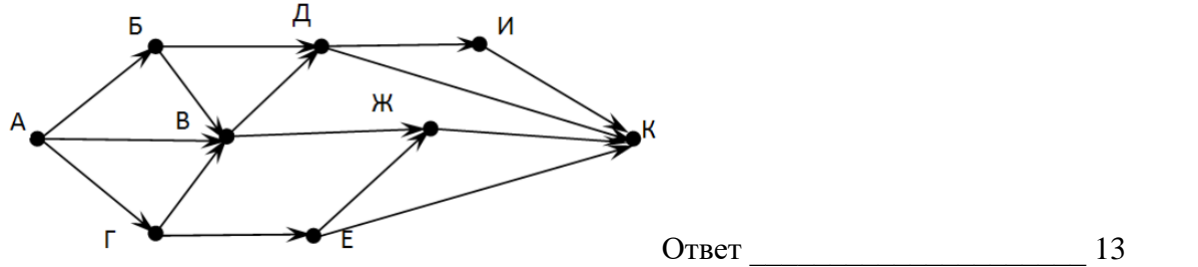

22. На рисунке - схема дорог, связывающих города А, Б, В, Г, Д, Е, Ж. По каждой дороге можно двигаться только в одном направлении, указанном стрелкой. Сколько существует различных путей из города А в город Ж

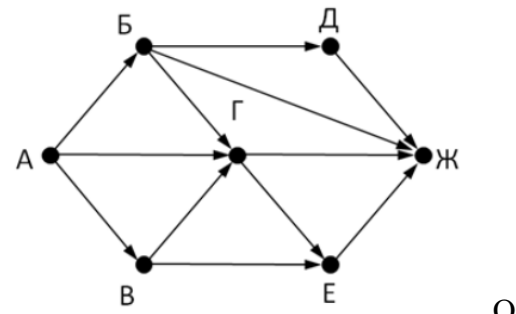

 $O$ твет  $9$ 23. Вычислите выражение, записанное в постфиксной форме:  $\overline{5}$  137 - \* Ответ \_\_\_\_\_\_\_\_\_\_\_\_\_\_\_\_\_\_ 30 24. Вычислите выражение, записанное в префиксной форме: \* + 5 7 - 6 3  $O \text{TEFT}$   $36$ 

**Практическое занятие № 13.**Создание информационной математической модели

#### **Тема 3.2. Математические модели в профессиональной области Тест № 14**

1. Какая модель является предметом формализации?

а) описательная

б) математическая+

в) графическая

2. Построение модели исходных данных; построение модели результата, разработка алгоритма, разработка программы, отладка и исполнение программы, анализ и интерпретация результатов:

а) анализ существующих задач

б) этапы решения задачи с помощью компьютера +

в) процесс описания информационной модели

3. Процесс построения информационных моделей с помощью формальных языков называется:

а) планированием

б) визуализацией

в) формализацией +

4. Расписание движения поездов может рассматриваться как пример:

а) табличной модели +

б) натурной модели

в) математической модели

5. Математическая модель объекта:

а) совокупность данных, содержащих информацию о количественных характеристиках объекта и его поведении в виде таблицы

б) созданная из какого-либо материала модель, точно отражающая внешние признаки объекта-оригинала

в) совокупность записанных на языке математики формул, отражающих те или иные свойства объекта-оригинала или его поведение +

6. Натурное (материальное) моделирование:

а) моделирование, при котором в модели узнается какой-либо отдельный признак объектаоригинала

б) моделирование, при котором в модели узнается моделируемый объект, то есть натурная (материальная) модель всегда имеет визуальную схожесть с объектом-оригиналом +

в) создание математических формул, описывающих форму или поведение объекта-оригинала 7. Система состоит из:

а) объектов, которые называются свойствами системы

б) набора отдельных элементов

в) объектов, которые называются элементами системы +

8. Может ли один объект иметь множество моделей:

а) ла +

 $6$ ) нет

в) да, если речь идёт о создании материальной модели объекта

9. Образные модели представляют собой:

а) формулу

б) таблину

в) зрительные образы объектов, зафиксированные на каком либо носителе информации +

10. Какие модели воспроизводят геометрические, физические и другие свойства объектов в материальной форме?

а) табличные

 $(6)$  предметные +

в) информационные

11. Модель:

а) материальный или абстрактный заменитель объекта, отражающий существенные с точки зрения цели исследования свойства изучаемого объекта, явления или процесса +

б) материальный или абстрактный заменитель объекта, отражающий его пространственновременные характеристики

в) любой объект окружающего мира

12. Описание глобальной компьютерной сети Интернет в виде системы взаимосвязанных следует рассматривать как:

а) математическую модель

 $6$ ) сетевую модель +

в) графическую модель

13. Последовательность этапов моделирования:

а) цель, объект, модель, метод, алгоритм, программа, эксперимент, анализ, уточнение +

б) объект, цель, модель, эксперимент, программа, анализ, тестирование

в) цель, модель, объект, алгоритм, программа, эксперимент, уточнение выбора объекта 14. Моделирование:

а) формальное описание процессов и явлений

б) процесс выявления существенных признаков рассматриваемого объекта

в) метод познания, состоящий в создании и исследовании моделей +

15. Сколько существует основных этапов разработки и исследование моделей на компьютере:

a)  $5+$  $6)4$  $B)6$ 

16. На первом этапе исследования объекта или процесса обычно строится:

а) предметная модель

б) описательная информационная модель +

в) формализованная модель

17. Табличная информационная модель представляет собой:

а) набор графиков, рисунков, чертежей и диаграмм

б) последовательность предложений на естественном языке

в) описание объектов (или их свойств)в виде совокупности значений, размещенных в таблице +

18. Такие модели представляют объекты и процессы в образной или знаковой форме:

а) материальные

б) информационные +

в) математические

19. Рисунки, карты, чертежи, диаграммы, схемы, графики представляют собой:

а) иерархические информационные модели

б) математические модели

в) графические информационные модели +

20. Географическую карту следует рассматривать скорее всего как:

а) вербальную информационную модель

б) графическую информационную модель +

в) математическую информационную модель

21. В качестве примера модели поведения можно назвать:

а) правила техники безопасности в компьютерном классе +

б) чертежи школьного здания

в) план классных комнат

22. Какой тип моделей применяется для описания ряда объектов, обладающих одинаковыми наборами свойств:

а) сетевые информационные модели

б) табличные информационные модели +

в) иерархические сетевые модели

23. Информационной моделью части земной поверхности является:

а) глобус

б) рисунок

в) картина местности +

24. Модель отражает:

а) некоторые существенные признаки объекта

б) существенные признаки в соответствии с целью моделирования +

в) все существующие признаки объекта

25. При создании игрушечного корабля для ребенка трех лет существенным является:

а) точность

б) материал

в) внешний вид +

26. В информационной модели жилого дома, представленной в виде чертежа (общий вид), отражается его:

а) стоимость

б) структура +

в) надежность

27. В информационной модели облака, представленной в виде черно-белого рисунка, отражаются его:

а) форма +

б) размер

в) плотность

28. Модель человека в виде детской куклы создана с целью:

а) познания

б) продажи

в) игры +

29. Признание признака объекта существенным при построении его информационной молели зависит от:

а) цели моделирования +

б) стоимости объекта

в) размера объекта

30. При описании внешнего вида объекта удобнее всего использовать информационную модель следующего вида:

а) структурную

 $6)$  графическую +

в) математическую

31. Могут ли разные объекты быть описаны одной моделью:

а) да +

 $6$ )  $Her$ 

в) зависит от моделей

Ключ к тесту

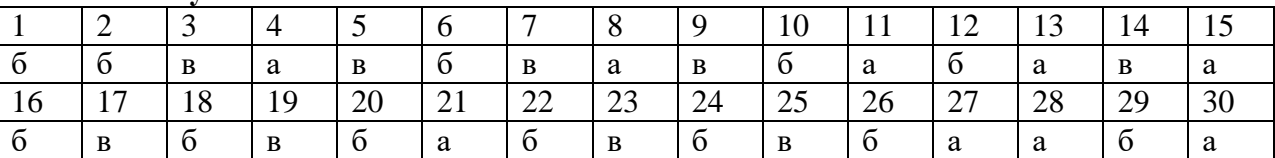

Практическое занятие № 13. Создание информационной математической модели

## Тема 3.3. Понятие алгоритма и основные алгоритмические структуры. Анализ алгоритмов в профессиональной области

Тест № 15

1. Какое определение можно использовать для циклического алгоритма?

1) способ представления алгоритма с помощью геометрических фигур

2) алгоритм, содержащий многократные повторения некоторых операторов

3) алгоритм, содержащий условия

4) представление алгоритма в форме таблиц и расчетных формул

Ответ

2. Какой тип алгоритма лолжен быть выбран при решении квалратного уравнения?

1) линейный

2) разветвляющийся

3) пиклический

4) любой

Ответ

3. Исполнитель Черепашка перемещается на экране компьютера, оставляя след в виде линии. В каждый конкретный момент известно положение исполнителя и направление его движения. У исполнителя существуют две команды:

Вперед п, где п – целое число, вызывающая передвижение черепашки на п шагов в направлении движения.

Направо т, где т – целое число, вызывающая изменение направления движения на т градусов по часовой стрелке.

Запись Повтори 5 [Команда] Команда2] означает, что последовательность команд в скобках повторится 5 раз.

Черепашке был дан для исполнения следующий алгоритм:

Повтори 5 [Вперед 10 Направо 72]

Какая фигура появится на экране?

1) незамкнутая ломаная линия

2) правильный треугольник

3) квадрат

4) правильный пятиугольник

Ответ

4. Сколько клеток лабиринта соответствуют требованию, что, начав движение в ней и выполнив следующую программу, РОБОТ уцелеет и остановится в закрашенной клетке (клетка A1)?

НАЧАЛО

ПОКА <слева свободно ИЛИ сверху свободно>

ЕСЛИ <слева свободно>

ТО влево

ИНАЧЕ вверх

КОНЕЦ ЕСЛИ

КОНЕЦ ПОКА

**КОНЕЦ** 

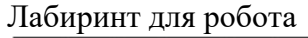

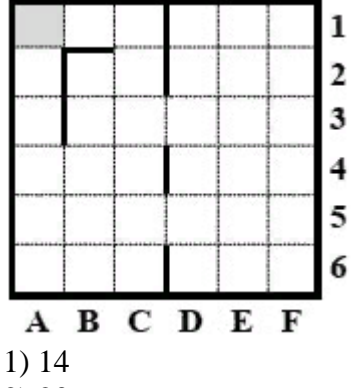

 $2) 20$ 

 $3) 26$ 

 $4) 28$ 

Ответ

5. Определите значение переменной с после выполнения фрагмента алгоритма.

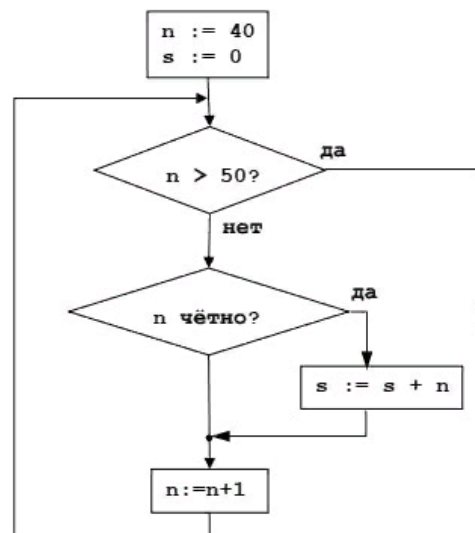

Ответ

Ключ к тесту:

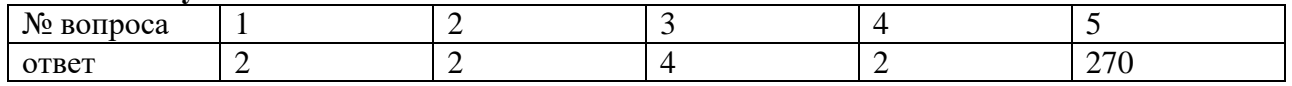

Тест № 16 Анализ алгоритмов в профессиональной области

1. Предлагается некоторая операция над двумя произвольными трехзначными десятичными числами:

1) записывается результат сложения старших разрядов этих чисел;

2) к нему дописывается результат сложения средних разрядов по такому правилу: если он меньше первой суммы, то полученное число приписывается к первому слева, иначе справа;

3) итоговое число получают приписыванием справа к числу, полученному после второго шага, суммы значений младших разрядов исходных чисел.

Какое из перечисленных чисел могло быть построено по этому правилу?

- 141310 a)
- $\sigma$ 102113
- $_{\rm B}$ ) 101421
- 101413  $\Gamma$ )

2. Определите значение целочисленных переменных х, у и t после выполнения фрагмента программы:

- $x := 5;$
- $y := 7;$
- $t := x$ :

 $x := y \mod x;$ 

- $y := t$ ;
	- a)  $x=2, y=5, t=5$
	- $x=7, y=5, t=5$
	- $x=2, y=2, t=2$  $\bf{B}$ )
	- $x=5$ ,  $y=5$ ,  $t=5$  $\Gamma$ )

3. Определите значение переменной с после выполнения следующего фрагмента программы:  $a := 6$ :

 $b := 15$ ;  $a := b - a^*2;$ 

- if  $a > h$
- then  $c := a + b$ else  $c := b - a$ :
	- a)  $-3$
	- $\sigma$ 33
	- $_{\rm B}$ ) 18
	- 12  $\Gamma$ )

4. У исполнителя Калькулятор две команды, которым присвоены номера:

1. прибавь 2

2. умножь на 3

Выполняя первую из них, Калькулятор прибавляет к числу на экране 2, а выполняя вторую, утраивает его. Запишите порядок команд в программе получения из 0 числа 28, содержащей не более 6 команд, указывая лишь номера команд.

Например, программа 21211 — это программа:

умножь на 3

прибавь 2

умножь на 3

прибавь 2

прибавь 2

которая преобразует число 1 в 19.

Ответ

5. Определите значение переменной у, которое будет получено в результате выполнения следующей программы:

var i, y: integer; begin  $y := 0$ ; for  $i := 1$  to 4 do begin  $y := y * 10;$  $y := y + i;$ end end. Ответ 6. Определите значение переменной у, которое будет получено в результате выполнения следующей программы: var  $y : real$ ; i : integer; begin  $y := 0;$  $i := 1$ ; repeat  $i := 2 * i;$  $v := v + i$ until  $i > 5$ : end. Ответ 7. Определите значение переменной у, которое будет получено в результате выполнения следующей программы: var y : real; i : integer; begin  $y := 0;$  $i := 5$ : while  $i>2$  do begin  $i:=i-1;$  $y := y + i * i$ end: end. Ответ 8. В программе описан одномерный целочисленный массив с индексами от 0 до 10. В приведенном ниже фрагменте программы массив сначала заполняется, а потом изменяется: for i:= $0$  to 10 do  $A[i] := i + 1;$ for  $i:=0$  to 10 do  $A[i] := A[10-i];$ Чему будут равны элементы этого массива?  $10, 9, 8, 7, 6, 5, 4, 3, 2, 1, 0$ a)  $\sigma$  $11, 10, 9, 8, 7, 6, 5, 4, 3, 2, 1$  $B)$ 11, 10, 9, 8, 7, 6, 7, 8, 9, 10, 11 10, 9, 8, 7, 6, 5, 6, 7, 8, 9, 10  $\Gamma$ ) 9. Все элементы двумерного массива А размером 5х5 равны 0. Сколько элементов массива после выполнения фрагмента программы будут равны 1? for  $n:=1$  to 5 do

for  $m=1$  to 5 do  $A[n,m] := (m-n)*(m-n);$  $a) 2$ 

 $\sigma$  $\overline{5}$ 

 $\mathbf{B}$ ) 8

14  $\Gamma$ )

10. В программе описан одномерный целочисленный массив А с индексами от 0 до 10. Ниже представлен фрагмент этой программы, в котором значения элементов массива сначала залаются, а затем меняются.

for i:= $0$  to 10 do

 $Ai1:=i-1$ :

for i:=1 to 10 do

 $A[i-1]:=A[i];$ 

 $A[10]:=10;$ 

Как изменятся элементы этого массива после выполнения фрагмента программы?

все элементы, кроме последнего, окажутся равны между собой a)

все элементы окажутся равны своим индексам  $\sigma$ 

все элементы, кроме последнего, будут сдвинуты на один элемент вправо  $B)$ 

все элементы, кроме последнего, уменьшатся на единицу  $\Gamma$ )

11. Алгоритм вычисления значения функции F(n), где n - натуральное число, задан следующими соотношениями:

 $F(1) = 1$ 

 $F(n) = F(n-1) * (2*n + 1)$ , при n > 1

Чему равно значение функции  $F(4)$ ?

- 27 a)
- $\overline{Q}$  $\sigma$
- 105  $_{\rm R}$ )
- 315  $\Gamma$ )

12. Дан рекурсивный алгоритм:

procedure F(n: integer); begin writeln( $\lq\lq\lq\lq$ );

if  $n > 0$  then begin  $F(n-3)$ :  $F(n \div 2)$ ;

end

end:

Сколько символов «звездочка» будет напечатано на экране при выполнении вызова F(7)?

- a)  $7\phantom{.0}$
- 10  $6)$
- $B)$ 13
- 15  $\Gamma$ )

13. Дан рекурсивный алгоритм: procedure  $F(n)$ : integer); begin  $written(n)$ :

if  $n < 5$  then begin

 $F(n+3)$ ;

 $F(n*3)$ 

end

end:

Найдите сумму чисел, которые будут выведены при вызове F(1).

Ответ

14. Ниже записан рекурсивный алгоритм F:

function F(n: integer): integer;

begin if  $n > 2$  then  $F := F(n-1) + F(n-2) + F(n-3)$ else  $F := n$ ; end: Чему будет равно значение, вычисленное алгоритмом при выполнении вызова  $F(6)$ ?

Ответ

15. Запишите число, которое будет напечатано в результате выполнения следующей программы. Для Вашего удобства программа представлена на четырех языках программирования

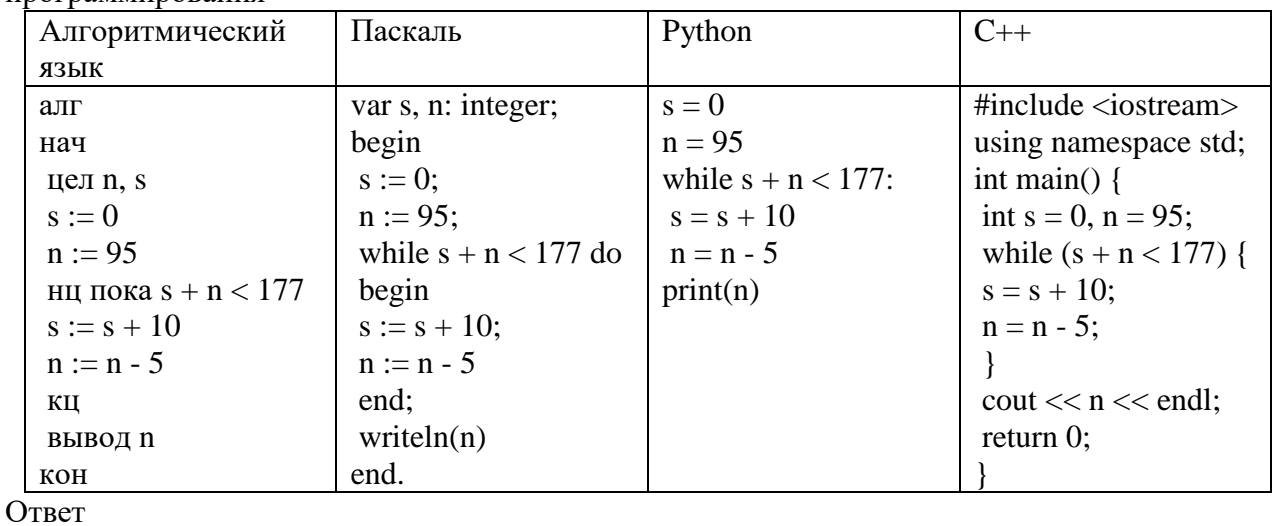

16. Запишите число, которое будет напечатано в результате выполнения следующей программы. Для Вашего удобства программа представлена на четырех языках программирования

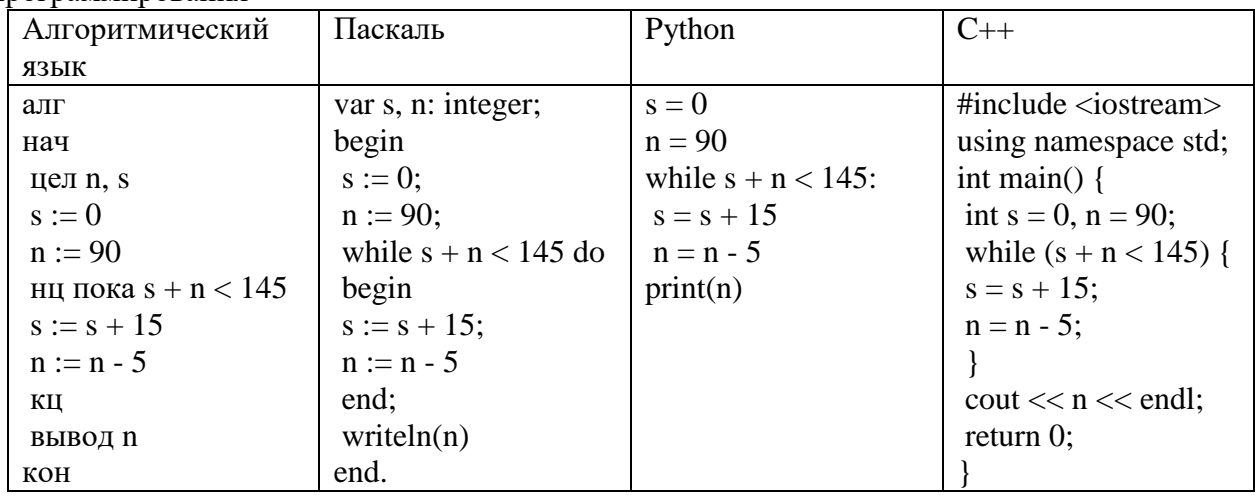

Ответ

17. Ниже приведена программа, записанная на пяти языках программирования

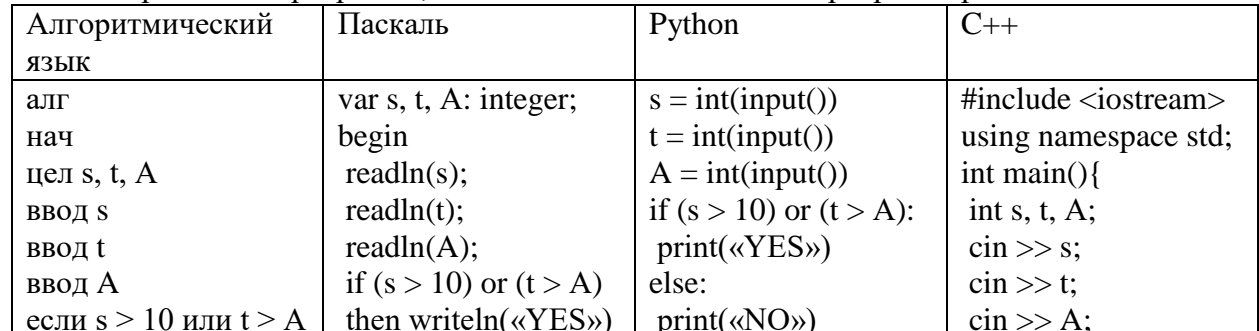

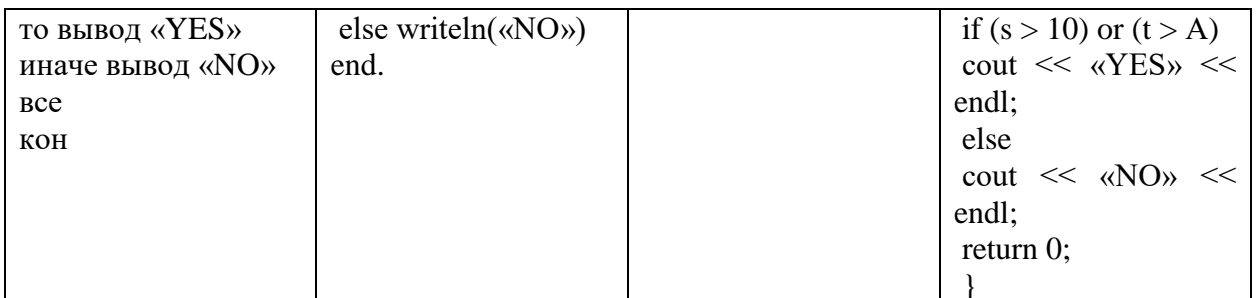

. Было проведено 9 запусков программы, при которых в качестве значений переменных s и t вводились следующие пары чисел:  $(1, 2)$ ;  $(11, 2)$ ;  $(1, 12)$ ;  $(11, 12)$ ;  $(-11, -12)$ ;  $(-11, 12)$ ;  $(-12,$ 11); (10, 10); (10, 5). Укажите количество целых значений параметра А, при которых для указанных входных данных программа напечатает «YES» шесть раз. Ответ

18. Ниже приведена программа, записанная на пяти языках программирования

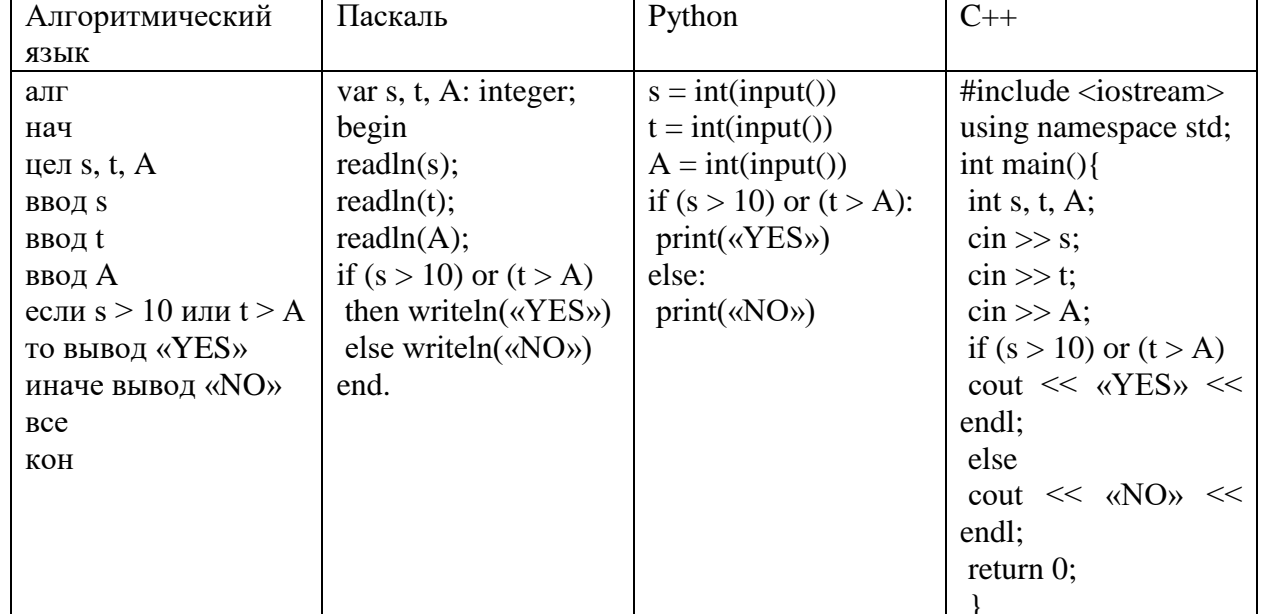

Выло проведено 9 запусков программы, при которых в качестве значений переменных s и t вводились следующие пары чисел:  $(1, 2)$ ;  $(11, 2)$ ;  $(1, 12)$ ;  $(11, 12)$ ;  $(-11, -12)$ ;  $(-11, 12)$ ;  $(-12,$ 11); (10, 10); (10, 5). Укажите наименьшее целое значение параметра А, при котором для указанных входных данных программа напечатает «NO» семь раз.

## Ответ

Ключ к тесту

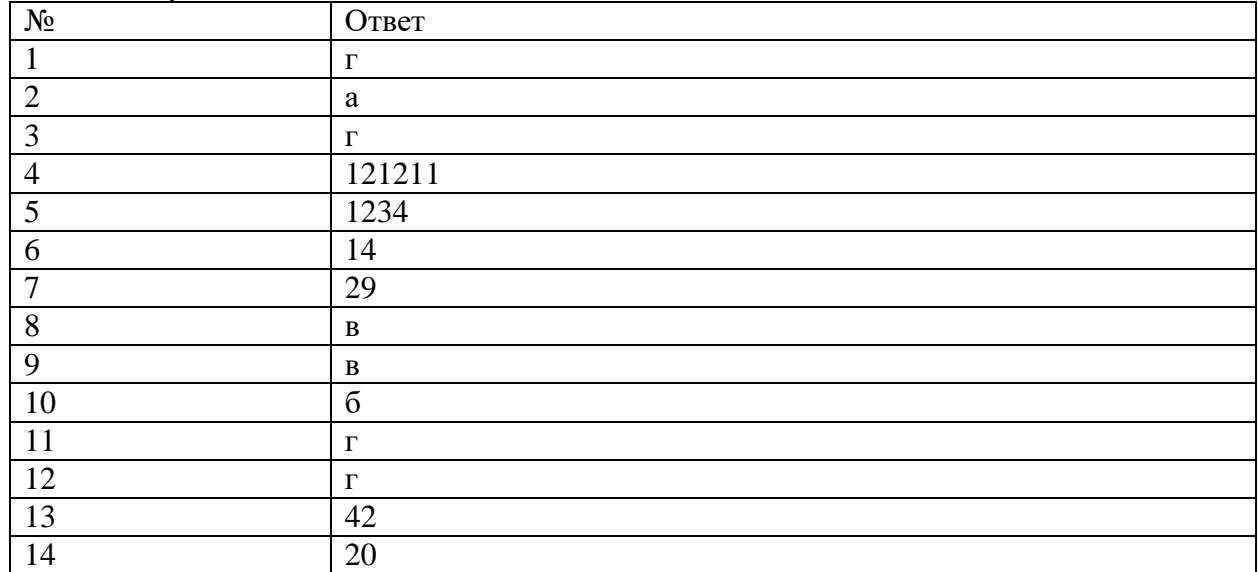

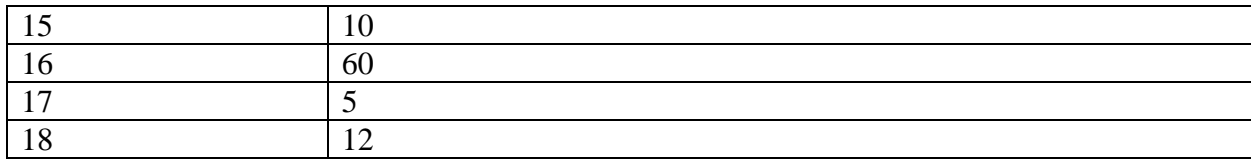

Практическое занятие № 14. Построение и реализация алгоритмов Практическое занятие № 15. Составление алгоритмов обработки массивов

#### Тема 3.4. Базы данных как модель предметной области Тест № 17

1. Правила представления данных в базе данных определяются

а) Структурой базы данных; б) Типом ланных:

в) Схемой базы данных; г) Назначением базы данных.

2. В «Главной кнопочной форме» базы данных нельзя произвести

а) Ввод/просмотр форм; б) Изменение элементов;

в) Просмотр отчета; г) Создание новой базы данных.

3. Средства для поиска и отбора данных по заданным условиям, это

а) Формы; б) Запросы; в) Отчеты; г) Сортировка.

4. Генераторы отчетов базы данных обеспечивают

а) Получение ответа на санкционированный запрос пользователя;

б) Выполнение общих процедур по поддержанию БД в актуальном состоянии;

в) Создание модульных систем решения задач пользователя;

#### г) Вывод результатов работы в виде отчетов.

5. Каждая отдельная строка в таблице базы данных - это

а) Поле: б) Запись; в) Имя;

6. Объект в MS Access, который является набором макрокоманд, выполняющих некоторые операции (открытие форм, печать отчетов) это...

а) Макрос:  $6)$  Запрос: в) Отчет: г) Форма.

7. Объект в MS Access позволяющий в наглядном виде представить содержимое одной записи ланных это...

а) Запрос:  $6$ ) Отчет: в) Таблица; г) Форма.

8. Область БД MS Access, в которой просматривают, создают или изменяют связи между таблицами и запросами, называется

а) Структурой данных;

б) Макетом базы данных;

г) Адрес.

в) Шаблоном базы ланных: г) Схемой ланных.

9. Критерий (индивидуальное условие) для каждого поля, по которому выбираются данные из полей таблицы, называется

а) Ключом: б) Оператором условия;

в) Условием отбора; г) Способом сортировки.

10. Для обозначения поля, однозначно определяющего каждую запись в таблице реляционной базы данных, используется термин

а) Запрос; б) Ключ: в) Схема данных; г) Счетчик.

11. Символ «?», используемый в качестве маски условия отбора, обозначает

а) Произвольное количество любых символов;

б) Комбинацию нулей и елиниц:

#### в) Один любой символ;

г) Комбинацию специальных символов и нулей.

12. Вид отношения, подразумевающий, что каждой записи главной таблицы реляционной базы данных соответствует одна запись в подчиненной таблице называется связью

а) «Один-к-одному»; б) «Многие-к-одному»:

в) «Один-ко-многим»; г) «Многие-ко-многим».

12. Как называется поле, содержащее номера записей в таблице?

в) Запись; б) Форма; **в) Счетчик;** г) Автополе. 13. Что обозначает символ \* в таблице Ассеss? а) Счетчик; б) Ключ; в) Любую запись; **г) Новую запись.** 14. В каком режиме меняется тип поля? **а) В режиме Конструктора;** б) В режиме таблицы; в) В режиме Мастера;  $\Gamma$  В режиме запроса. 15. Какой режим создания форм является наиболее простым и быстрым? а) Конструктор; **б) Автоформа;** в) Мастер; г) Таблица. 16. Созданная база данных в Access сохраняется с расширением… б) \*.txt; б) \*.mdb; **в) \*. аccdb;** г) \*.exe; 17. При вводе новой записи в базу данных перемещение по полям осуществляется клавишей **а) Tab;** б) Стрелка вниз; в) Insert;  $\Gamma$  Esc. 18. Языки работы с базами данных обеспечивают **а) Описание структуры файлов, записей файлов и полей данных;**  б) Получение ответа на санкционированный запрос пользователя; в) Выполнение общих процедур по поддержанию БД в актуальном состоянии; г) Вывод результатов работы в виде отчетов. 19. Режим Мастера таблиц позволяет а) Редактировать структуру таблиц; **б) Создавать новые таблицы;**  в) Заносить данные в таблицу;  $\Gamma$ ) Редактировать данные в таблице. 20. По умолчанию содержимое БД представлено в виде б) Запроса; б) Отчета; **в) Таблицы;** г) Формы. 6. База данных, в которой объекты представляются в виде прямоугольных таблиц, состоящих из строк и столбцов, называется **а) Реляционной;** б) Иерархической; в) Сетевой; г) Локальной. 21. Запрос в MS Access можно сформировать с помощью а) Таблицы; б) Схемы данных; **в) Диспетчера**; г) Конструктора;. 8. Столбцы в таблицах реляционной базы данных называются а) Отношениями; б) Доменами; в) Структурой; г) **Полями.** 22. Фильтрация данных – это **а) Отбор данных по заданному критерию;** б) Упорядочение данных; в) Редактирование данных; г) Форматирование данных. 23. Отчеты используются для а) Выборки данных из одной или нескольких таблиц; б) Формирования документа, предназначенного для печати; в) **Обеспечения связи между таблицами;** г) Ввода и просмотра данных в удобном виде. 24. Символ «\*», используемый в качестве маски в условии отбора, обозначает **а) Произвольное количество любых символов;** б) Комбинацию нулей и единиц; в) Один любой символ; г) Комбинацию специальных символов и нулей. 25. Сортировка по алфавиту равносильна а) Сортировке по убыванию; б) Сортировке по строкам; в) Сортировке по записям; **г) Сортировке по возрастанию**. 16. Что такое ключ? **а) Одно или несколько полей, однозначно определяющих записи в таблице;** б) Поле, содержащее номера записей в таблице; в) Поле, значение которого вычисляется по формуле; г) Поле, значение которого автоматически вводятся. 27. Что такое счетчик? а) Регистр, содержащий количество удаляемых записей;

#### б) **Поле, содержащее номера записей в таблице;**

в) Поле, значение которого вычисляется по формуле;

г) Одно или несколько полей, однозначно определяющих записи в таблице.

28. База данных – это

а) Программа, предназначенная для обработки табличной информации;

б) Программа, предназначенная для обработки текстовой информации;

в) Система управления, предназначенная для работы в локальной сети;

#### **г) Организованная структура, предназначенная для хранения и обработки информации**

**Практическое занятие № 16.** Организация хранения и поиска данных в СУБД

#### **Тема 3.5. Технологии обработки информации в электронных таблицах. Формулы и функции в электронных таблицах**

### **Тема 3.6. Визуализация данных в электронных таблицах. Моделирование в электронных таблицах**

**Тест № 18**

1. Электронная таблица состоит из

а) чисел; б) файлов; в) текстов; **г) ячеек;** д) таблиц.

2. Формулы в электронной таблице начинаются со знака

a) +  $\qquad$  ; **6) =;** B) ";  $\qquad$   $\qquad$   $\$ 

3. Укажите программу, создающую файлы с расширением .xls или xlsx

а) Word; **б) Excel;** в) Access; г) PowerPoint;

4. К категории «Математические» относится функция…

а) ЕСЛИ; **б) COS;** в) DATA; г) МИН; д

5. Столбцы электронной таблицы

б) обозначаются буквами русского алфавита;

**в) обозначаются буквами латинского алфавита;** 

г) нумеруются;

д) обозначаются буквами греческого алфавита.

6. Меню «Вставка» позволяет

а) Создавать, открывать, сохранять, отправлять на печать файлы и т.д.;

б) Обеспечивать ряд важных функций редактирования файла;

в) Выбирать режим просмотра текущего документа;

**г) Производить вставку необходимых объектов;**

7. Укажите абсолютную ссылку на адрес ячейки

**а) \$A\$1;** б)) \$A1; в)) A\$1; г) A1 д) \$\$A1.

8 В каком формате представлена информация 01.02.2000 8?

а) Дробный; б) Денежный в) Процентный; **г) Дата и время;** 

8. Имя (адрес) ячейки состоит из

а) Цифры строки; **в) Буквы столбца и номера строки;** 

б) Буквы столбца; г) Номера строки и буквы столбца

9. Что означает адрес ячейки B\$2 при копировании формул?

**а) изменится только буква столбца;** б) изменится только номер строки;

в) имя ячейки останется неизменным; г) измениться буква столбца и номер строки.

10. Найдите правильное утверждение

а) Формула начинается со знака "=", может содержать до 240 символов и не должна содержать пробелы;

б) Формула начинается со знака "=", может содержать до 240 символов и пробелы;

**в) Формула начинается со знака "=", может содержать более 240 символов и не должна содержать пробелы;**

г) Формула начинается со знака "=", может содержать более 240 и пробелы; E) Формула может начинается с любого знака.

11. Какой категории встроенных функции не существует? **а) Математические и тригонометрические;** б) Инженерные в) Функции даты и времени,  $\Gamma$ ) Статистические, Финансовые, Логические 12. Из чего состоит Книга Excel? а) Столбцов б) Строк; **в) Рабочих листов;** г) Ячеек. 13. Для того, чтобы найти произведение двух ячеек нужно записать a)  $A^*B$ ; 6)  $A1^*B1$ ;  $B$ )  $=A^*B$ ;  $\Gamma$ )  $= A1^*B1$ ; 14. Адрес ячейки а) 5А; **б) А5;** в) 5-А; г) А-5. 15. Для работы с электронными таблицами, предназначена программа а) Word; **б) Excel;** в) Access; г) Paint. 16. Найдите функцию, которая относится к категории Логические **а) ЕСЛИ;** б) COS; в) DATA; г) МИН; 17. Найдите функцию, которая относится к категории Финансовые а) ЕСЛИ; б) COS; в) МИН; **г) ПЛПРОЦ.** 18. Где находится маркер автозаполнения ячеек? а) В строке состояния; **в) В нижнем правом углу ячейки;** б) На панели инструментов; г) В левом верхнем углу ячейки; 19. «Меню Формулы» позволяет а) Создавать, открывать, сохранять, отправлять на печать файлы и т.д.; б) Обеспечивать ряд важных функций редактирования файла; в) Выбирать режим просмотра текущего документа; г) вставлять, редактировать встроенные функции. 20. Информация в ячейке в виде 99% представлена в виде а) Дробного; б) Денежного; **в) Процентного;** г) Экспоненциального. 21. Что отображается в ячейке после завершения ввода формулы? а) символы, определяющие, что в данной ячейке формула; б) формула; **в) результат вычисления формулы;**  г) знак равенства и результат вычисления. 22. Как сделать активной нужную ячейку электронной таблицы? **а) щелкнуть левой кнопкой мыши на нужной ячейке;**  б) при помощи меню «Вид»; в) набрать имя ячейки на клавиатуре; г) нет правильного ответа. 23. Имя (адрес) ячейки в виде \$B\$2 называется **а) абсолютным адресом**; б) относительным адресом; в) уникальным именем; г) смешанным адресом. 24. Команда «Сортировка» находится на вкладке а) Вид; **б) Главная;** в) Данные; г) Вставка. **Практическое занятие № 17** Ввод и форматирование данных в электронных таблицах **Практическое занятие № 18** Выполнение расчетов в электронных таблицах

**Практическое занятие № 19.** Визуализация данных в электронных таблицах **Практическое занятие № 20** Создание табличной информационной модели

**ПРОФЕССИОНАЛЬНО-ОРИЕНТИРОВАННОЕ СОДЕРЖАНИЕ (СОДЕРЖАНИЕ ПРИКЛАДНОГО МОДУЛЯ) ПРИКЛАДНОЙ МОДУЛЬ 1 АВТОМАТИЗАЦИЯ ОБРАБОТКИ ДАННЫХ** 

**ПРОФЕССИОНАЛЬНОЙ НАПРАВЛЕННОСТИ**

#### Тема 1.1. Технологии и программы обработки информации

Тест № 10 и тест № 18

Практическое занятие № 1.1 Автоматизация обработки текстовой информации

Практическое занятие № 1.2 Создание и оформление технической документации

Практическое занятие № 1.3 Использование возможностей электронных таблиц в электротехнических расчетах

Практическое занятие № 1.4 Использование функций электронных таблиц при расчете электрических цепей

#### ПРИКЛАДНОЙ МОДУЛЬ 2 ВВЕДЕНИЕ В 3D-МОДЕЛИРОВАНИЕ

Тема 2.1. Системы проектирования и моделирования

Тест № 19

Соотнесите вопросы с ответами

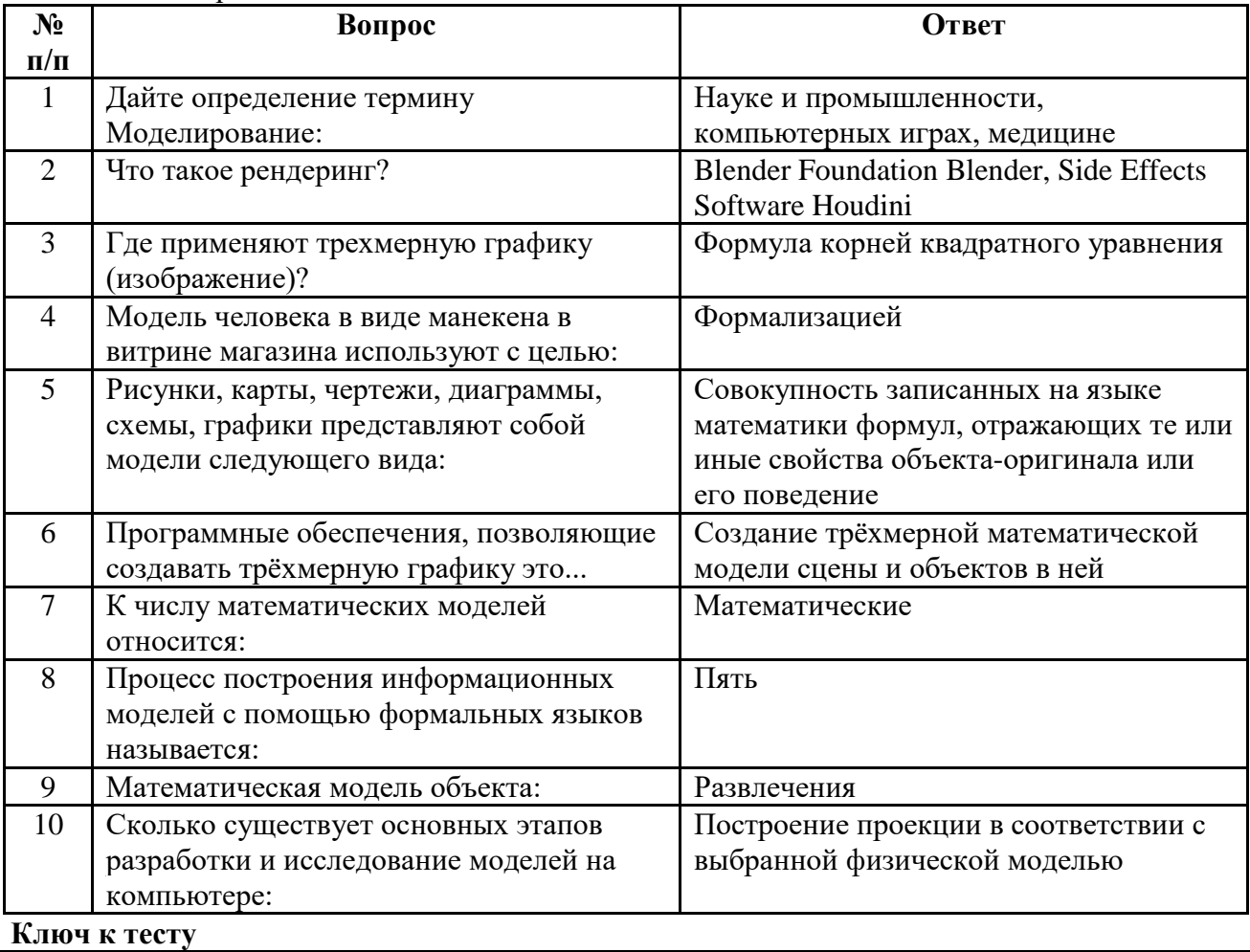

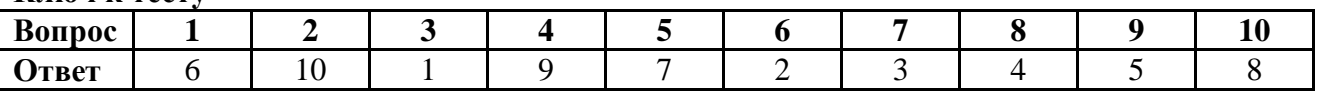

Практическое занятие № 2.1 Изучение возможностей САПР «Компас-3D Практическое занятие № 2.2 Создание чертежей в САПР «Компас-3D Практическое занятие № 2.3 Создание и обработка 3-D графики в САПР «Компас-3D Практическое занятие № 2.4 3-D моделирование в САПР «Компас-3D

#### <span id="page-45-0"></span>2.2. Задания для промежуточной аттестации

Промежуточный контроль проводится в форме дифференцированного зачета

#### Примерные вопросы для подготовки к дифференцированному зачету

- 1. Информация и информационные процессы в природе, обществе, техники. Информационная деятельность человека.
- 2. Информационные процессы и управление. Обратная связь.
- 3. Язык и информация. Естественные и формальные языки.
- 4. Двоичная система счисления. Запись чисел в двоичной системе счисления.
- 5. Магистрально-модульный принцип построения компьютера.
- 6. Кодирование информации. Способы кодирования.
- 7. Основные характеристики компьютера (разрядность, тактовая частота, объем оперативной памяти, производительность и др.).
- 8. Качественные и количественные характеристики информации. Свойства информации (новизна, актуальность, достоверность и др.). Единицы измерения информации.
- 9. Функциональная схема компьютера. Основные устройства компьютера, их назначение и взаимосвязь.
- 10. Программное управление работой компьютера. Программное обеспечение компьютера.
- 11. Папки и файлы (тип файла, имя файла). Файловая система. Основные операции с файлами в операционной системе.
- 12. Зашита информации. Правовая охрана программ и данных.
- 13. Мультимедиа-технология.
- 14. Алгоритм. Свойства алгоритма. Возможность автоматизации интеллектуальной деятельности человека.
- 15. Операционная система компьютера (назначение, состав, загрузка).
- 16. Представление и кодирование информации с помощью знаковых систем. Алфавитный подход к определению количества информации.
- 17. Выполнение арифметических операций в двоичной системе счисления.
- 18. Информационное моделирование. Основные типы информационных моделей (табличные, иерархические, сетевые).
- 19. Основы языка разметки гипертекста (HTML).
- 20. Текстовый редактор. Назначение и основные функции.
- 21. Двоичное кодирование текстовой информации. Различные кодировки кириллицы.
- 22. Электронные таблицы. Назначение и основные функции.
- 23. Адресация в Интернете: доменная система имен и IP-адреса.
- 24. Базы данных. Назначение и основные функции.
- 25. Компьютерные вирусы: способы распространения, защита от вирусов.
- 26. Информационные ресурсы сети Интернет: электронная почта, телеконференция, файловые архивы. Всемирная паутина.
- 27. Информация. Вероятностный подход к измерению количества информации.
- 28. Гипертекст. Технология WWW (World Wide Web Всемирная паутина).
- 29. Основные этапы развития вычислительной техники. Информатизация общества.
- 30. Автоматическая обработка информации.
- 31. Основные объекты СУБД: таблицы, формы, запросы, отчеты.
- 32. Протокол передачи данных ТСР/IР.
- 33. Графика в профессии.
- 34. Цифровое оборудование для создания графических и мультимедийных объектов.
- 35. Поиск ланных в сети Интернет. Поисковые системы.
- 36. СУБД (модели, виды). Использование СУБД в различных предметных областях.
- 37. Графические возможности текстового редактора.
- 38. Браузер.
- 39. Компьютерные сети: назначение и классификация.
- 40. Локальные компьютерные сети: особенности организации, топология, методы доступа.
- 41. Глобальные компьютерные сети: структура и система адресации, способы организации передачи информации.
- 42. Многообразие компьютеров.
- 43. Внешние устройства компьютеров.
- 44. Информационные системы и автоматизация информационных процессов. Настольные излательские системы.
- 45. Сетевые информационные системы.
- 46. Использование возможностей Интернета для дистанционного образования.
- 47. Программные среды компьютерной графики.
- 48. Правонарушения в информационной сфере, меры их предупреждения.
- 49. Различные системы счисления.
- 50. Презентационный пакет. Назначение и основные функции
- 51. Виды и средства защиты от компьютерных вирусов. Компьютерные вирусы: способы распространения, защита от вирусов. Обнаружение вирусов и их обезвреживание.
- 52. Информационная безопасность. Правовая охрана программ и данных. Защита информации.
- 53. Этапы решения задач с помощью компьютера (построение модели-формирование модели - построение компьютерной модели - проведение компьютерного эксперимента - интерпретация результата).

 $\mathbf{1}$ 

## Практическая часть (часть 2) дифференцированного зачета (примерные практические задания)

#### БИЛЕТ № 1.

1. В MS Word создайте схему Основные элементы программного обеспечения (ПО) (рис. 1). Заголовок сделайте с помощью фигурного текста WordArt.

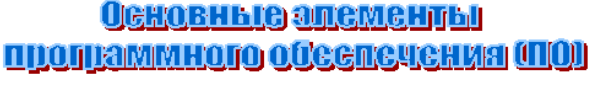

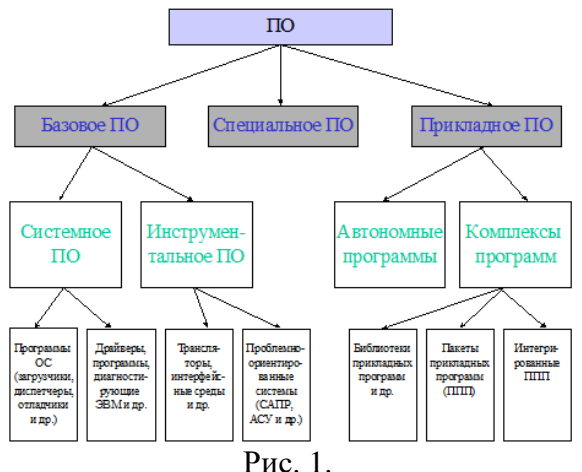

2. B Microsoft Office Excel:

2.1. Создайте таблицу по образцу и заполните ячейки данными (Ф.И.О. придумайте самостоятельно).

2.2. Выполните расчеты в столбце Ставка. Ставка рассчитывается от ставки 1 разряда

2.3. Постройте лиаграмму на основе ланных столбна Ставка сотрудника

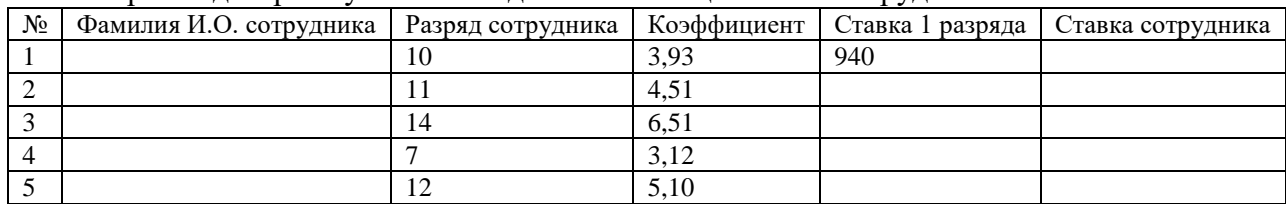

1. В Microsoft Office Word наберите следующие формулы.

$$
y = \frac{\sqrt{1/a + 1/b + 1/c}}{a + \sin^2 x}; y = \int_a^b x * a * c * b(z - 1)
$$
  
\n
$$
B_z = \frac{\mu_0 I r_0^2}{2} \left[ \frac{1}{(z^2 + r_0^2)^{3/2}} + \frac{1}{((z - d)^2 + r_0^2)^{3/2}} \right]
$$
  
\n
$$
F = \frac{\sqrt[5]{x + \frac{1}{3}x^2}}{\sum_{i=1}^{\infty} (x! + xi)} + \int_{-1}^{1} \frac{x_i^2}{x_{i2}}
$$
  
\n
$$
A = \begin{bmatrix} 3 & 7 & -10 \\ 1.5 & -2.4 & 12 \\ 7.5 & 8.4 & -3.3 \\ 4.2 & 0.5 & 7.6 \end{bmatrix}
$$
  
\n
$$
\lim_{x \to 0} \frac{n^2 + 3n - 2}{1 + 2 + \dots + n}
$$
  
\n
$$
Z = \frac{\cos^3(\sin(\sqrt[3]{2}x^3))}{4y - x}
$$

#### 2. В Microsoft Office Excel:

2.1. Создайте таблицу по образцу.

2.2. Выполните расчеты в строках ИТОГО, Среднее, Максимум, Минимум.

2.3. Постройте диаграммы на основе данных в строках ИТОГО, Среднее, Максимум, Минимум

|                | А        | B                           |                                                       | D       | E     |         | G       |  |  |
|----------------|----------|-----------------------------|-------------------------------------------------------|---------|-------|---------|---------|--|--|
| 1              |          | Результаты уборки зерна (т) |                                                       |         |       |         |         |  |  |
| $\overline{2}$ | Месяц    |                             | 2014 год 2015 год 2016 год 2017 год 2018 год 2019 год |         |       |         |         |  |  |
| 3              | Август   | 36000                       | 61000                                                 | 13000   | 65000 | 92000   | 30000   |  |  |
| 4              | Сентябрь | 45000                       | 23000                                                 | 36500   | 20000 | 63000   | 45500   |  |  |
| 5              | Октябрь  | 42500                       | 26500                                                 | 82000   | 12500 | 98000   | 50000   |  |  |
| 6              | ИТОГО    | 123500                      | 110500                                                | 131500  | 97500 | 253000  | 125500  |  |  |
| 7              | Среднее  | 41166,7                     | 36833,3                                               | 43833,3 | 32500 | 84333,3 | 41833,3 |  |  |
| 8              | Максимум | 45000                       | 61000                                                 | 82000   | 65000 | 98000   | 50000   |  |  |
| 9              | Минимум  | 36000                       | 23000                                                 | 13000   | 12500 | 63000   | 30000   |  |  |

БИЛЕТ № 3.

1. Создайте в Microsoft Office Word списки: маркированный, нумерованный (многоуровневый) по образцу

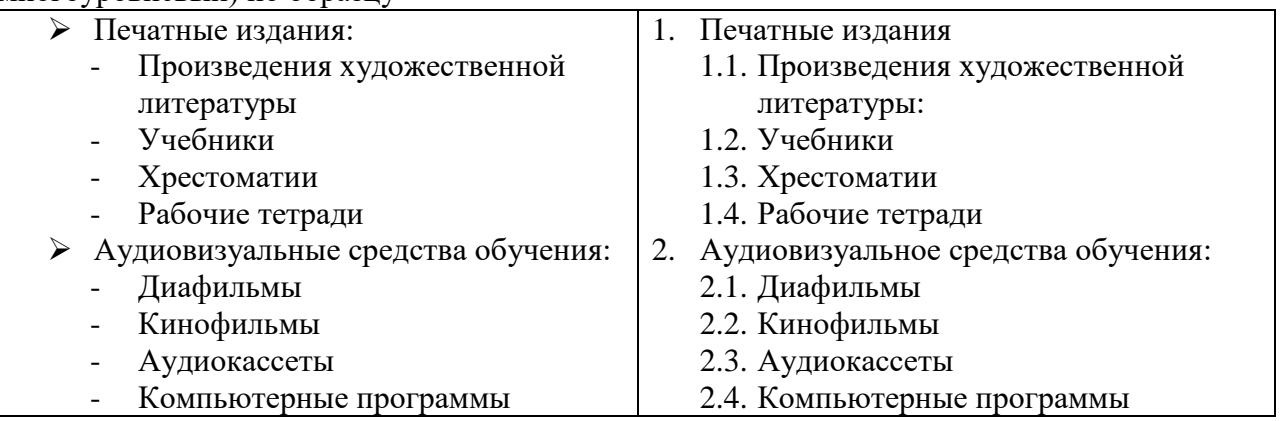

2. В Microsoft Office Excel:

2.1. Создайте таблицу по образцу.

2.2. Выполните расчеты в строке Итого за месяц и столбце В среднем за месяц.

2.3. Постройте диаграмму на основе данных столбца В среднем за месяц.

Расходы предприятия за 1 квартал (в тыс. руб.)

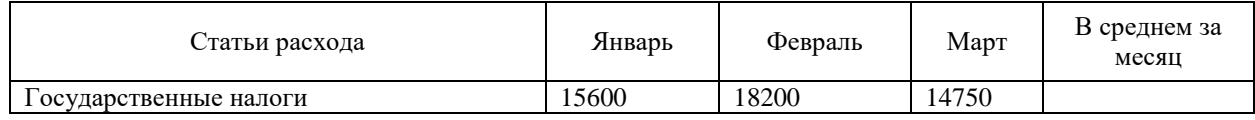

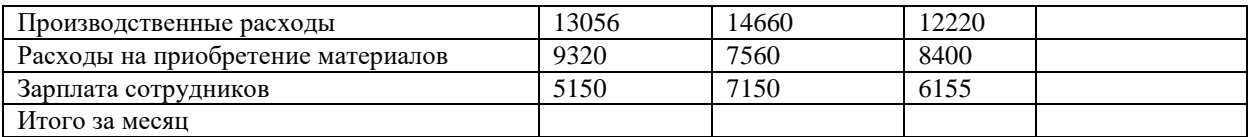

#### БИЛЕТ № 4

1. В Microsoft Office Word оформить текст списком. Размер символов 14 пунктов. шрифт: Times New Roman. Абзац - 1,25, межстрочный интервал - 1,5. Отсортировать список по возрастанию

#### СПИСОК ИСПОЛЬЗОВАННЫХ ИСТОЧНИКОВ

Информатика: Практикум по технологии работы на компьютере / под ред. Н.В. Макаровой. – 3-е изд., перераб. М.: Финансы и статистика, 2015. – 256 с.

Новиков, Ф.А. MS Office Word 2007 / Ф.А. Новиков, М.Ф. Сотскова. – СПб.: БХВ-Петербург,  $2018. - 960$  c.

Столяров, А.М. MS Word 2007 / А.М. Столяров, Е.С. Столярова. – М.: НТ Пресс, 2017. – 192 с.

Гукин, Дэн. MS Office Word 2007 для «чайников»: пер. с англ. / Дэн Гукин – М.: ООО «И.Д. Вильямс», 2014. – 368 с.

Иванова, Е.Н. Word 2007 в кармане / Е.Н. Иванова. – М.: Эксмо, 2016. – 256 с.

Берлинер, Э.М. Microsoft Word 2002. Самоучитель / Э.М. Берлинер. – М.: Бином, 2015. – 301 с.

Культин, Н.Б. Microsoft Word. Быстрый старт / Н.Б. Культин. – СПб.: БХВ–Петербург, 2013 – 167 с.

Леонтьев, Ю. Word 2000 / Ю. Леонтьев. – СПб.: Питер, 2017. – 320 с.

Рычков, В. Microsoft Word 2000: Пособие для ускоренного обучения / В. Рычков. – СПб.: Питер, 2016. – 287 с.

Серова, Г.А. Учимся работать с офисными программами: практическое руководство / Г.А. Серова. – М.: Финансы и статистика, 2015. – 207 с.

2. В Microsoft Office Excel:

2.1. Создайте таблицу по образцу.

2.2. Выполните расчеты в строке ИТОГО и столбце Доля от общего вклада.

2.3. Постройте диаграмму на основе данных столбца Доля от общего вклада

Индивидуальные вклады коммерческого банка.

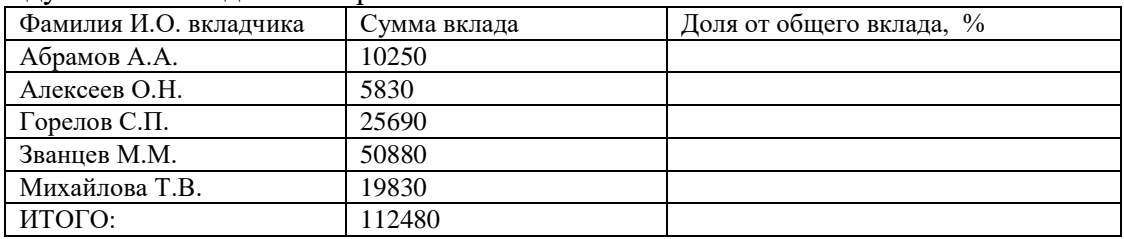

#### БИЛЕТ № 5

1. В Microsoft Office Word набрать текст. Размер символов 14 пунктов. шрифт: Times New Roman. Абзац - 1,25, межстрочный интервал - 1,5.

Заголовок сделайте с помощью фигурного текста WordArt

Подчеркнуть слова «сравнительно легко выпускать новые модели».

Выделить жирным шрифтом слова «открытость архитектуры IBM PC».

Разбить текст на 3 колонки.

## Развитие компьютеров IBM РС

На первых порах открытость архитектуры IBM PС была выгодна фирме IBM. Она обеспечивала коммерческий успех компьютеру и позволяла фирме сравнительно легко выпускать новые модели, сохраняя совместимость со старыми, чтобы все программы и все устройства, разработанные для старых моделей IBM PС, работали и с новыми. В 1983 г. был

выпущен компьютер IBM PC/XT, имеющий встроенный жесткий диск, а в 1985 г. компьютер IBM PC /AT на основе нового процессора Intel-80286, работающий в 3-4 раза быстрее IBM PC/XT.

- 2. B Microsoft Office Excel:
- 2.1. Создайте таблицу по образцу.
- 2.2. Выполните расчеты.

2.3. Постройте диаграммы на основе данных столбца Темп роста ОСНОВНЫЕ ЭКОНОМИЧЕСКИЕ ПОКАЗАТЕЛИ РАБОТЫ ООО «ЛРУЖБА».

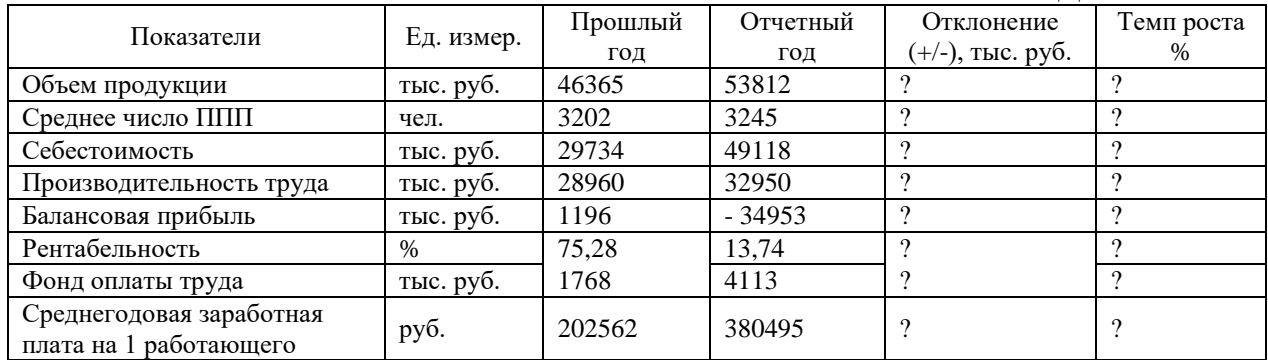

#### БИЛЕТ № 6.

1. В Microsoft Office Word текст оформить в таблицу «Классификация программ по их правовому статусу». Размер символов 14 пунктов. Шрифт: Times New Roman. Абзац - 1,25, межстрочный интервал - 1,5.

Таблица - Классификация программ по их правовому статусу

Программы по их правовому статусу можно разделить на три большие группы: лицензионные, условно бесплатные и свободно распространяемые.

Лицензионные программы. В соответствии с лицензионным соглашением разработчики программы гарантируют её нормальное функционирование в определенной операционной системе и несут за это ответственность. Лицензионные программы разработчики обычно продают в коробочных дистрибутивов. В коробочке находятся CD-диски, с которых производится установка программы на компьютеры пользователей, и руководство пользователей по работе с программой. Часто разработчики предоставляют существенные скидки при покупке лицензий на использовании программы на большом количестве компьютеров или учебных заведениях.

Условно бесплатные программы. Некоторые фирмы разработчики программного обеспечения предлагают пользователям условно бесплатные программы в целях рекламы и продвижения на рынок. Пользователю предоставляется версия программы с определённым сроком действия (после истечения указанного срока действия программы прекращает работать, если за неё не была произведена оплата) или версия программы с ограниченными функциональными возможностями (в случае оплаты пользователю сообщается код, включающий все функции программы).

Свободно распространяемые программы. Многие производители программного обеспечения и компьютерного оборудования заинтересованы в широком бесплатном распространении программного обеспечения.

2. B Microsoft Office Excel:

2.1. Создайте таблицу по образцу.

2.2. Выполните расчеты в столбце Темп роста, %.

2.3. Постройте кольцевую диаграмму на основе данных столбца Темп роста, %.

Размеры ООО «Прикумское»

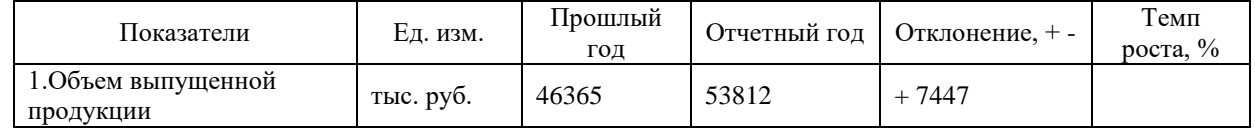

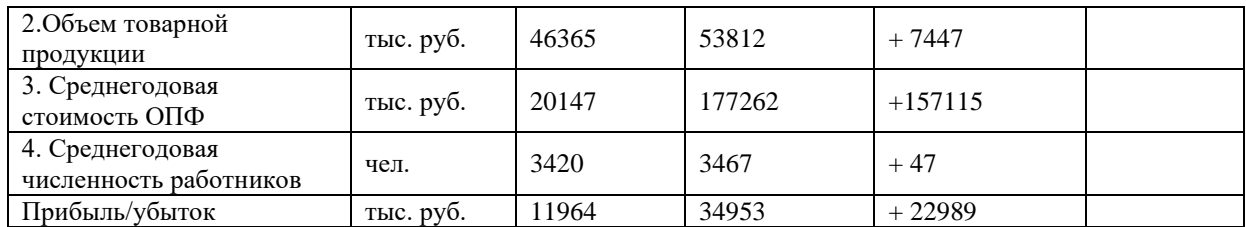

### БИЛЕТ № 7

1. В Microsoft Office Word набрать текст, соблюдая способы выделения. Размер символов 14 пунктов. Шрифт: Times New Roman. Абзац - 1,25, межстрочный интервал - 1,5.

Придумать заготовок к тексту и оформить его декоративным текстом.

27 апреля 1682 года умер царь Федор Алексеевич. Ему было всего 20 лет. Слабый и больной, он вступил на престол после своего отца — царя Алексея Михайловича в 1 676 году и правил всего 6 лет. И хотя Федор женился дважды, детей у него не было.

Боярская дума, собравшиеся в Кремле после смерти царя, должна была решать: кому стать русским самодержцем. Кандидатов было двое - 16-летний царевич Иван и 10-летний царевич Петр. Оба они были детьми царя Алексея, но от разных матерей. Чтобы разобраться во всех хитросплетениях проблемы наследия престола следует обратиться к династической ветви фрагменту династического древа Романовых.

Найти в сети Интернет фрагменту династического древа Романовых и вставить в картинку в текст

2. В Microsoft Office Excel:

2.1. Создайте таблицу по образцу.

2.2. Выполните расчеты в строке ИТОГО и столбце Доля от общего вклада.

2.3. Постройте диаграмму на основе данных столбца Доля от общего вклада

Таблица 1.

Размеры ООО «Раздолье»

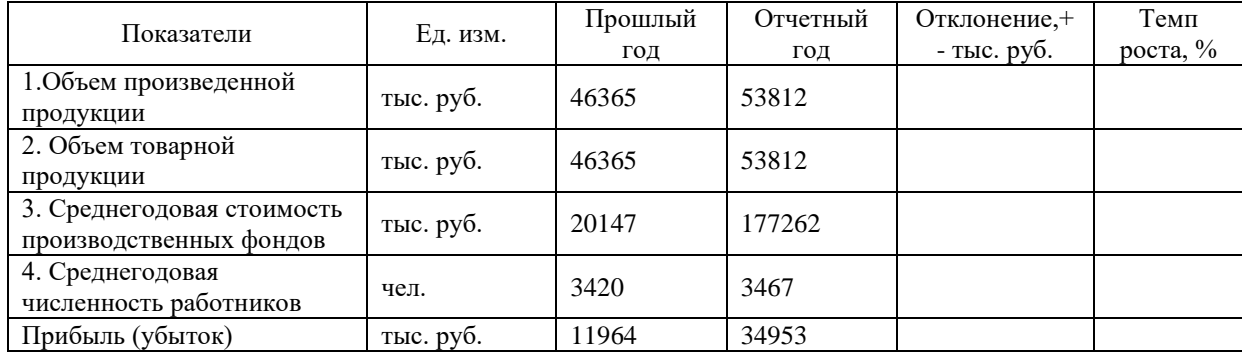

#### БИЛЕТ № 8.

1. В Microsoft Office Word набрать текст. Размер символов 14 пунктов. шрифт: Times New Roman. Абзац - 1,25, межстрочный интервал - 1,5.

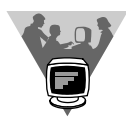

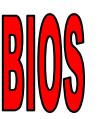

Важным элементом системной платы является BIOS (Basic Input/Output System – базовая система ввода-вывода). Так называют аппаратно встроенное в компьютер программное обеспечение, которое доступно без обращения к диску.

В микросхеме BIOS содержится программный код, необходимый для управления клавиатурой, видеокартой, дисками, портами и другими компонентами. Обычно BIOS размещается в микросхеме ПЗУ (ROM, Read Only Memory), расположенной на материнской плате компьютера (этот узел часто называют ROM BIOS).

Такая технология позволяет обеспечить постоянную доступность BIOS независимо от работоспособности внешних по отношению к материнской плате компонентов (например, загрузочных дисков). Поскольку доступ к RAM (оперативной памяти) осуществляется значительно быстрее, чем к ROM, многие изготовители предусматривают при включении питания автоматическое копирование BIOS из ROM в оперативную память.

2. В Microsoft Office Excel:

2.1. Создайте таблицу по образцу.

2.2. Выполните расчеты в строке Итого за месяц и столбце В среднем за месяц.

2.3. Постройте диаграмму на основе данных столбца В среднем за месяц.

Расходы предприятия за 2 квартал (тыс. руб.)

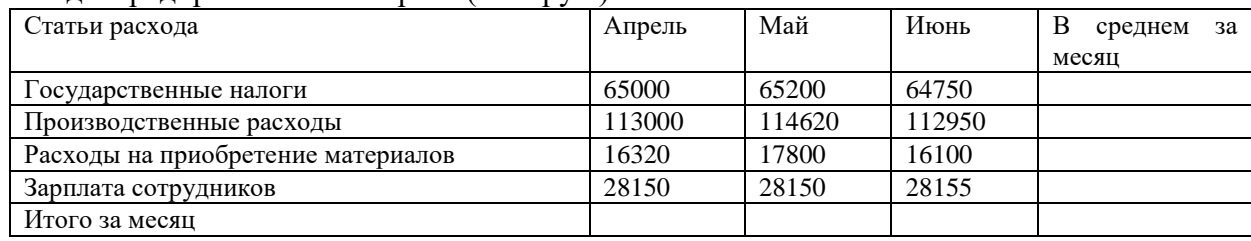

БИЛЕТ № 9.

1. В Microsoft Office Word набрать текст с применением таблицы для размещения фрагментов текста. Размер символов 14 пунктов. шрифт: Times New Roman. Абзац - 1,25, межстрочный интервал - 1,5.

 $\mathbf{r}$ 

БИЗНЕС-ЦЕНТР 154326, Москва, Набережная ул., 5 тел. 943-30-30 факс. 943-30-30

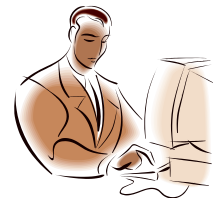

 $\bigcap$ МОСКОВСКОЕ ПРЕДСТАВИТЕЛЬСТВО ФИРМЫ NOVELL

Уважаемые господа!

Московское представительство фирмы NOVELL приглашает вас к сотрудничеству в сфере высоких компьютерных технологий.

Президент представительства и в В.Н. Львов

2. В Microsoft Office Excel:

2.1. Создайте таблицу по образцу.

2.2. Выполните расчеты столбцах Расход и Остаток.

2.3. Постройте диаграмму на основе данных столбца Остаток

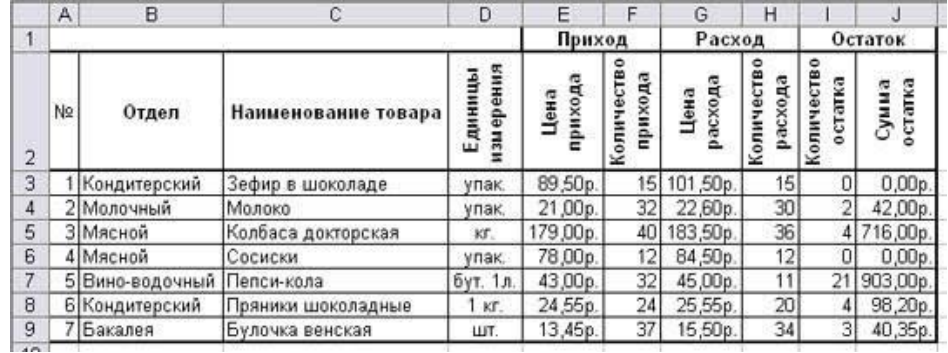

#### БИЛЕТ № 10.

1. В Microsoft Office Word набрать текст: Размер символов 14 пунктов. шрифт: Times New Roman. Абзац - 1,25, межстрочный интервал - 1,5. Учебный центр « Сириус»

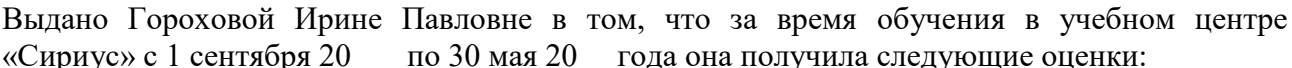

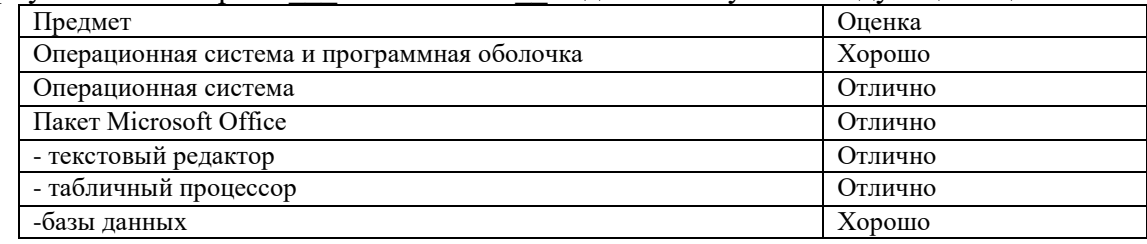

Выпускная работа - хорошо

Присвоенная специальность - оператор ЭВМ

Директор Учебного центра «Сириус»

А.Г. Иванов

2. B Microsoft Office Excel:

2.1. Создайте таблицу по образцу.

2.2. Выполните расчеты в строке ИТОГО и столбце Цена в руб.

2.3. Постройте диаграмму.

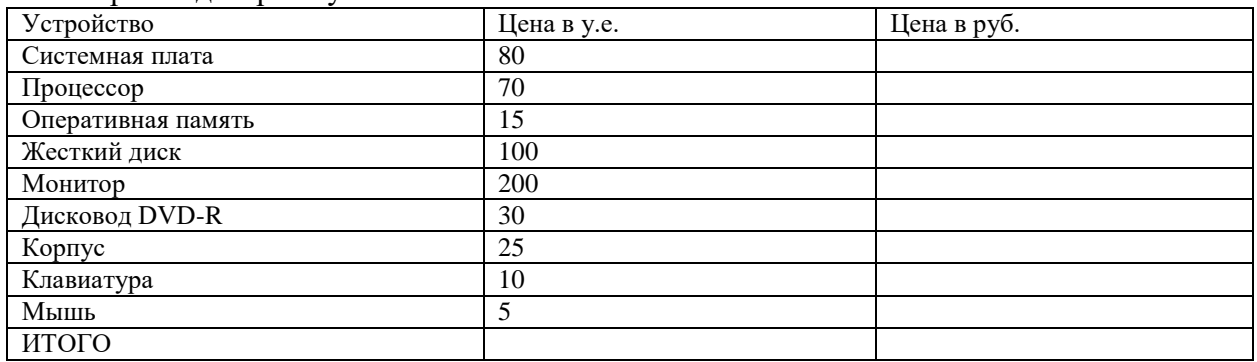

Курс доллара к рублю 1 у.е. = 61 руб.

#### БИЛЕТ № 11.

1. В Microsoft Office Word создайте визитку по следующему образцу. Все использованные символы находятся в наборе Webdings (Вставка РСпециальные символы). Используя табличное представление информации, создайте 10 экземпляров.

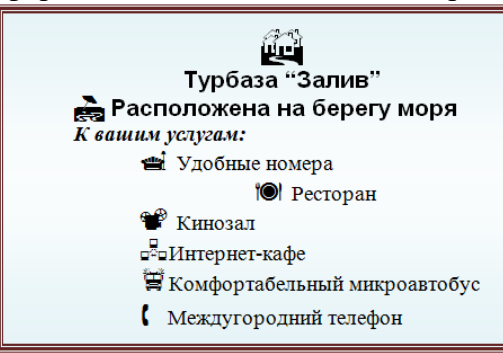

2. B Microsoft Office Excel:

- 2.1. Создайте таблицу по образцу.
- 2.2. Выполните расчеты
- 2.3. Постройте диаграмму.

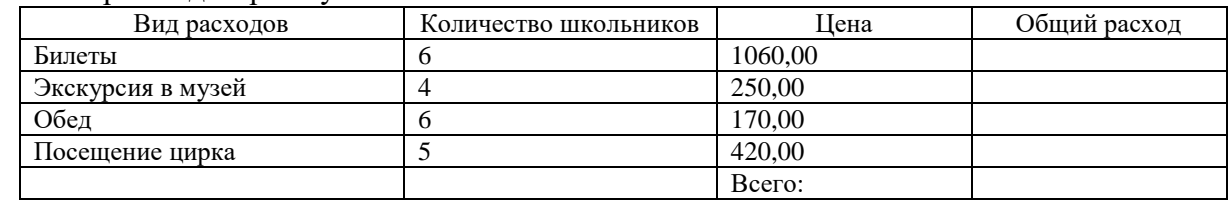

1. В Microsoft Office Word создайте таблицу по образцу

|                                     | Наименование отделов |                     |           |            |  |
|-------------------------------------|----------------------|---------------------|-----------|------------|--|
| Наименование                        | лебобулочный         | <b>Кондитерский</b> | акалейный | астрономия |  |
| 1. Товарооборот фактически план     | 490,56               | 175,2               | 981,12    | 1051,2     |  |
| 2. Фактическая выработка за день    | 280                  | 300                 | 420       | 450        |  |
| 3. Средняя проектируемая выработка  | 300                  | 320                 | 450       | 500        |  |
| 4. Количество дней работы в среднем | 292                  | 292                 | 292       | 292        |  |

2. В Microsoft Office Excel:

2.1. Создайте таблицу по образцу.

2.2. Выполните расчеты столбце «на сумму»

2.3. Постройте диаграмму с названием «Остатки товара на складе».

ВНИМАНИЕ! ДАТА ДОЛЖНА БЫТЬ СЕГОДНЯШНЯЯ.

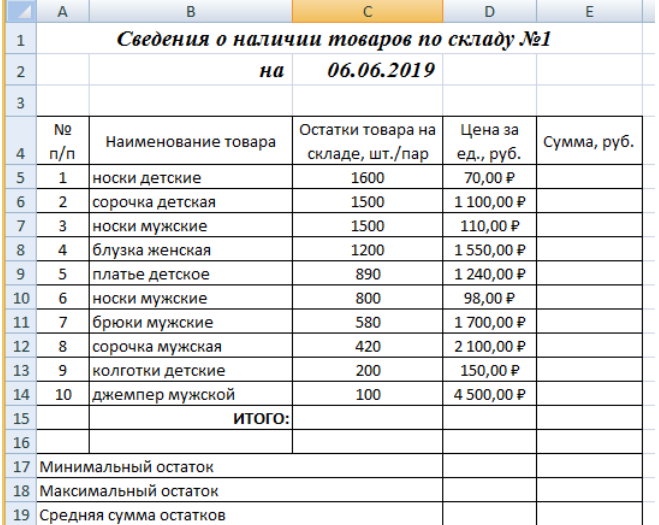

#### 3. СИСТЕМА ОЦЕНИВАНИЯ

#### Текущий контроль

<span id="page-55-0"></span>При проведении текущего контроля используются следующие формы: тестирование, устный опрос, контрольная работа; практические задания.

При проведении текущего контроля успеваемости студентов используются следующие критерии оценок:

Критерии оценки устного опроса

При проведении текущего контроля уровень при устном опросе подготовки студентов оценивается в баллах: «5» («отлично»), «4» («хорошо»), «3» («удовлетворительно»), «2» «неудовлетворительно».

Оценка «5» (отлично) выставляется, если студент:

- полно раскрыл содержание материала в объеме, предусмотренном программой и учебником;

изложил материал грамотным определенной логической языком  $\bf{B}$ последовательности, точно используя математическую И специализированную терминологию и символику;

- показал умение иллюстрировать теоретические положения конкретными примерами, применять их в новой ситуации при выполнении практического задания;

продемонстрировал усвоение ранее изученных сопутствующих вопросов, сформированность и устойчивость используемых при ответе умений и навыков;

- отвечал самостоятельно без наводящих вопросов преподавателя.

Оценка «4» (хорошо) выставляется, если ответ имеет один из следующих недостатков:

- в изложении допущены небольшие пробелы, не исказившие логического и информационного содержания ответа;

- нет определенной логической последовательности, неточно используется математическая и специализированная терминология и символика;

- лопушены олин-лва нелочета при освешении основного солержания ответа. исправленные по замечанию преподавателя;

- допущены ошибка или более двух недочетов при освещении второстепенных вопросов или в выкладках, легко исправленные по замечанию или вопросу преподавателя.

Оценка «З» (удовлетворительно) выставляется, если:

- неполно или непоследовательно раскрыто содержание материала, но показано общее понимание вопроса, имелись затруднения или допущены ошибки в определении понятий. использовании терминологии, чертежах, блок-схем и выкладках, исправленные после нескольких наводящих вопросов преподавателя;

- студент не справился с применением теории в новой ситуации при выполнении практического задания, но выполнил задания обязательного уровня сложности по данной теме.

- при знании теоретического материала выявлена недостаточная сформированность основных умений и навыков.

#### Оценка «2» (неудовлетворительно) выставляется, если:

- не раскрыто основное содержание учебного материала;

- обнаружено незнание или непонимание студентом большей или наиболее важной части учебного материала.

- допущены ошибки в определении понятий, при использовании терминологии, в чертежах, блок-схем и иных выкладках, которые не исправлены после нескольких наводящих вопросов преподавателя.

- студент обнаружил полное незнание и непонимание изучаемого учебного материала или не смог ответить ни на один из поставленных вопросов по изучаемому материалу.

#### Критерии оценки тестовых заданий

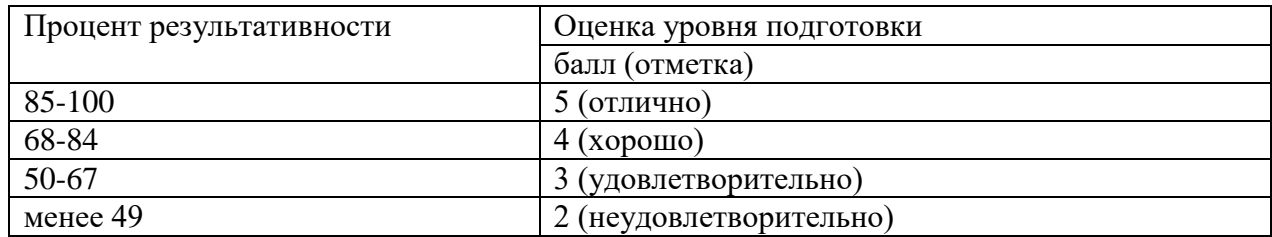

#### **Промежуточная аттестация**

Промежуточная аттестация проводится в форме дифференцированного зачета, задания которого включают письменные ответы на теоретические вопросы (часть 1) и выполнение практического задания (часть 2).

Критерии оценки выполнения части 1

Оценка «5» ставится за работу, выполненную без ошибок и недочетов, должны быть выполнены не менее 85% заданий.

Оценка «4» ставится за работу, при наличии в ней не более одной негрубой ошибки и одного недочета, не более трех недочетов. Должны быть выполнены от 67 до 84% заданий

Оценка «3» ставится, если ученик правильно выполнил не менее 50% всей работы или допустил не более одной грубой ошибки и двух недочетов, не более одной грубой и одной негрубой ошибки, не более трех негрубых ошибок, одной негрубой ошибки и трех недочетов, при наличии четырех-пяти недочетов.

Оценка «2» ставится, если число ошибок и недочетов превысило норму для оценки 3 или правильно выполнено менее 50% всей работы.

Время выполнения контрольной работы – 90 мин.

Критерии оценивания выполнения части 2

Оценка «5» ставится, если задания выполнены в полном объеме с соблюдением необходимой последовательности выполнения операций, правильно выбрано программное обеспечение, обеспечивающие получение правильных результатов, соблюдены требования правил техники безопасности.

Оценка «4» ставится, если выполнены требования к оценке 5, но было допущено 2-3 недочета.

Оценка «3» ставится, если задания выполнены не полностью, но объем выполненной части позволяет получить правильный результат; или если в ходе выполнения были допущены ошибки.

Оценка «2» ставится, если задания выполнены не полностью или объем выполненной части не позволяет получить правильный результат; или если нарушена инструкция по их выполнению.